### **Bezpiecze**ń**stwo sieci**

**(a raczej zaledwie par**ę **przykładów)**

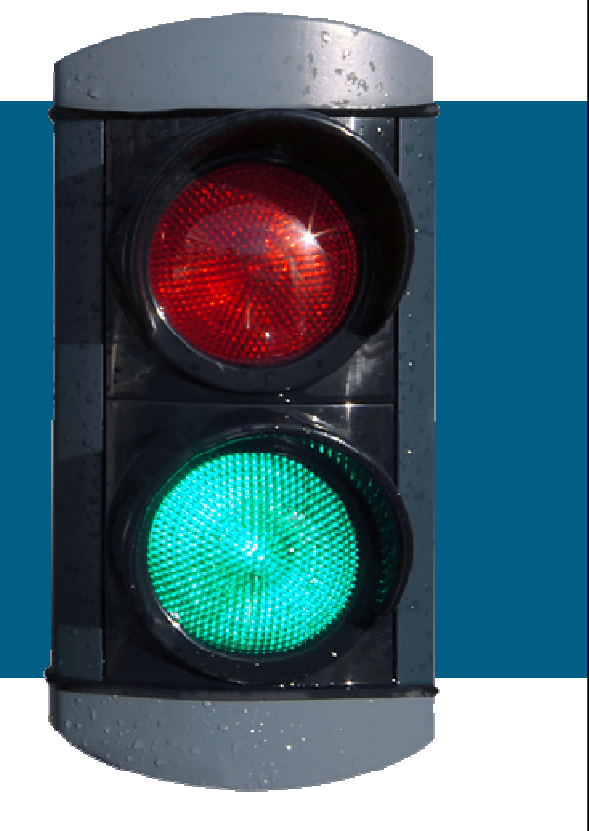

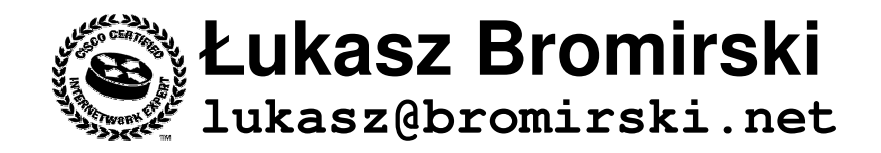

**SecureCON 2007, Wrocław**

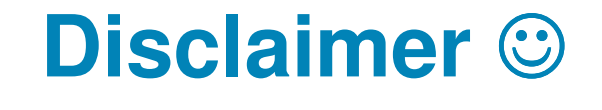

**Sesja zawiera ilustracje jedynie wybranych ataków w warstwie drugiej i trzeciej.**

**Nie stanowi kompendium, a jedynie zestaw powi**ą**zanych zagadnie**ń **daj**ą**cych si**<sup>ę</sup> **poruszy**<sup>ć</sup> **<sup>w</sup> ci**ą**gu 120 minut.**

### **Agenda**

- Ataki w warstwie dostępowej MAC/ARP spoofing, DHCP spoofingSpanning Tree
- Ataki w warstwie IP
	- uRPF
	- filtrowanie prefiksów
	- ochrona protokołów routingu (MD5) / GTSM
	- BGP blackholing

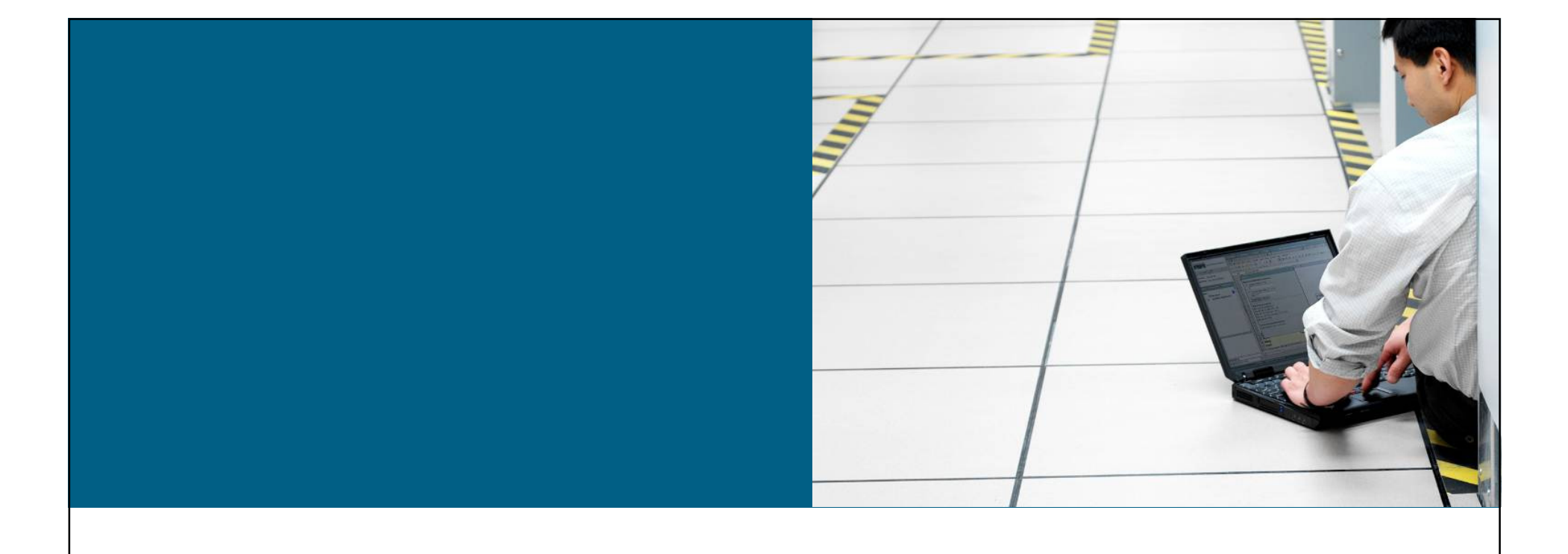

### **Dlaczego L2 jest wa**ż**ne?**

# **Warstwy ni**ż**sze OSI wpływaj**ą **na wy**ż**sze**

- **Kompromitacja warstwy wy**ż**szej otwiera wy**ż**sze na atak – nie s**<sup>ą</sup> **tego**  ś**wiadome**
- **Bezpiecze**ń**stwo jest tak dobre, jak najsłabsze ogniwo architektury**-
- **Warstwa 2 mo**ż**e by**<sup>ć</sup> **bardzo słabym ogniwem**

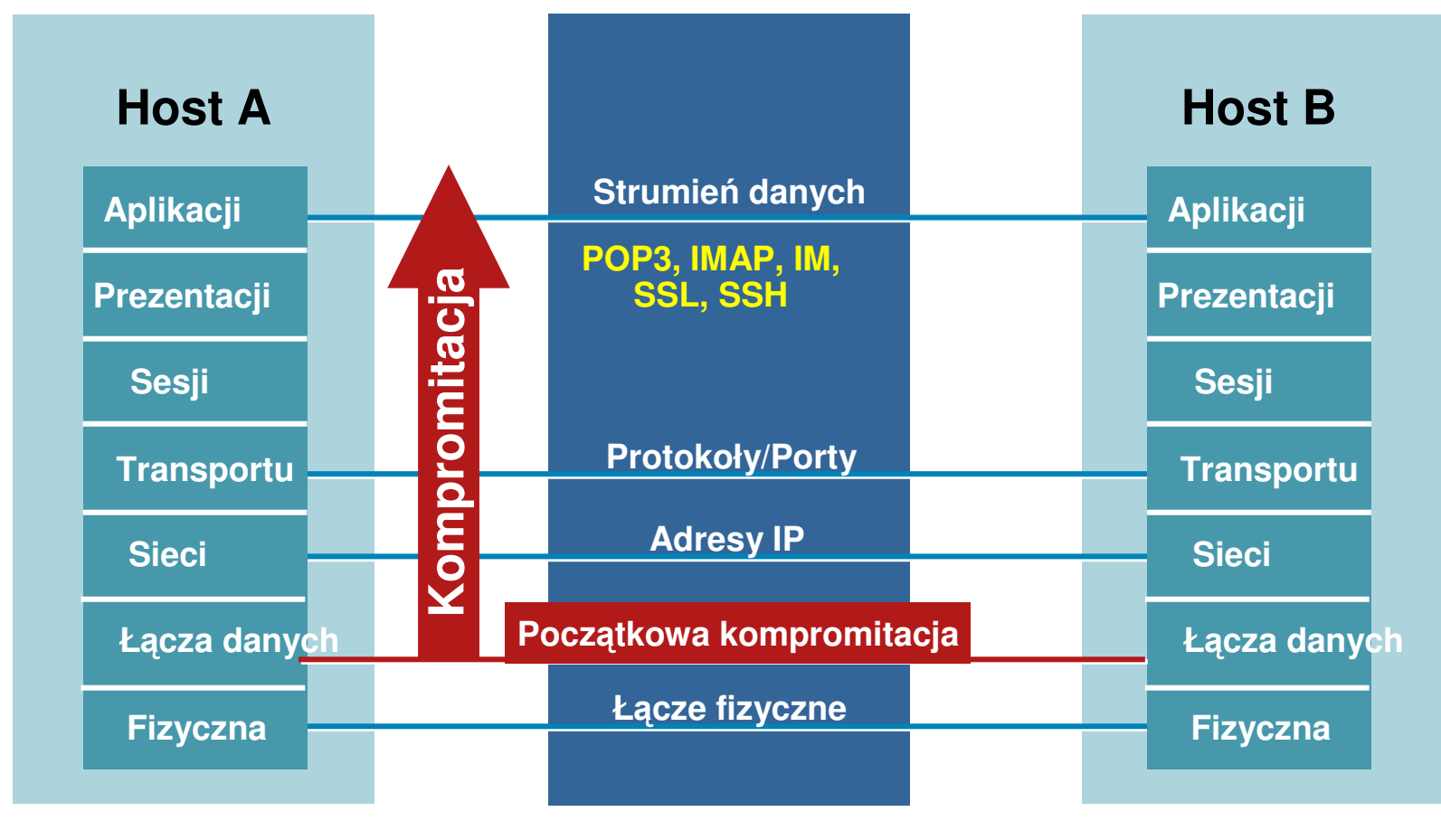

### **Normalne zachowanie tablicy CAM (1/3)**

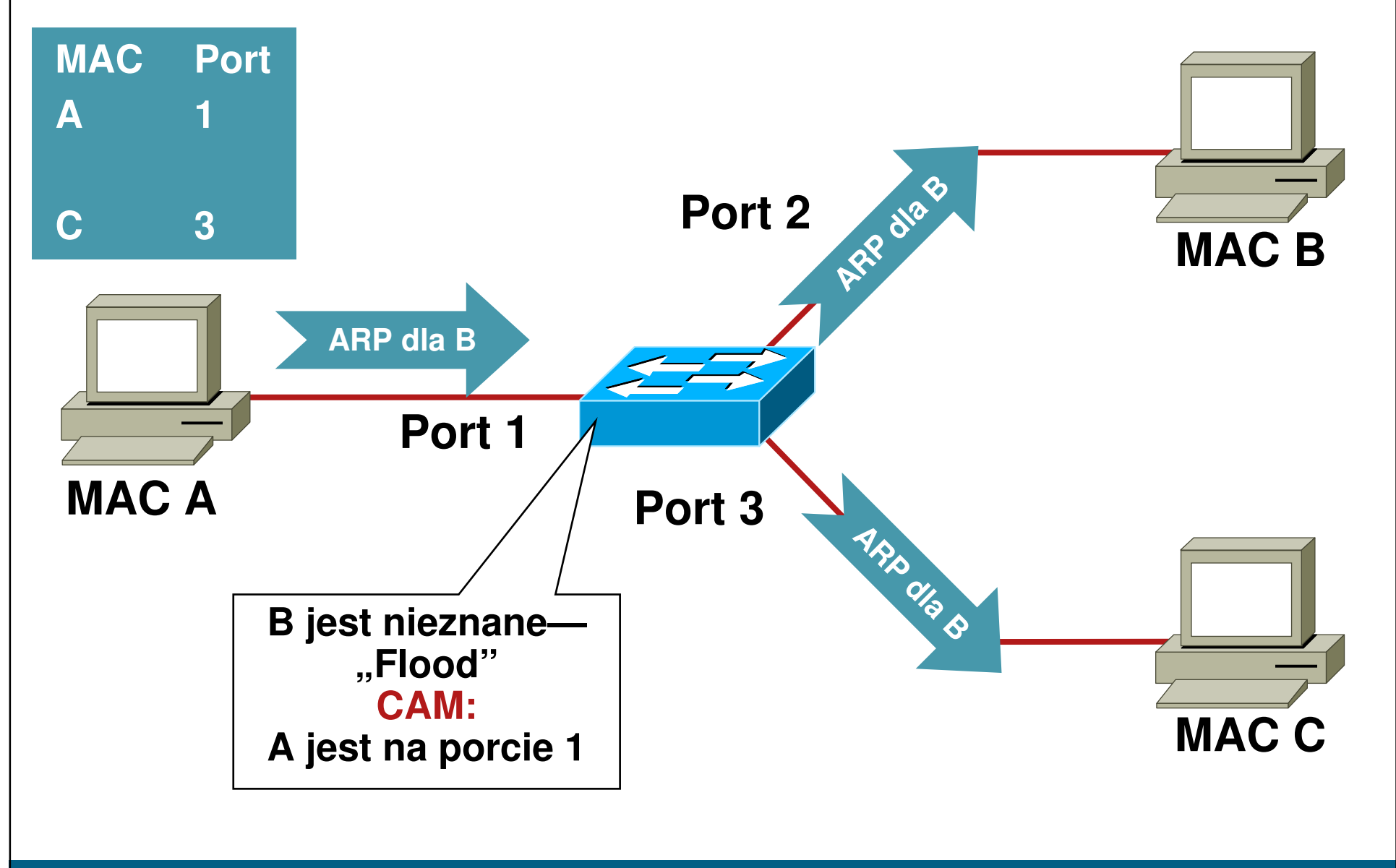

### **Normalne zachowanie tablicy CAM (2/3)**

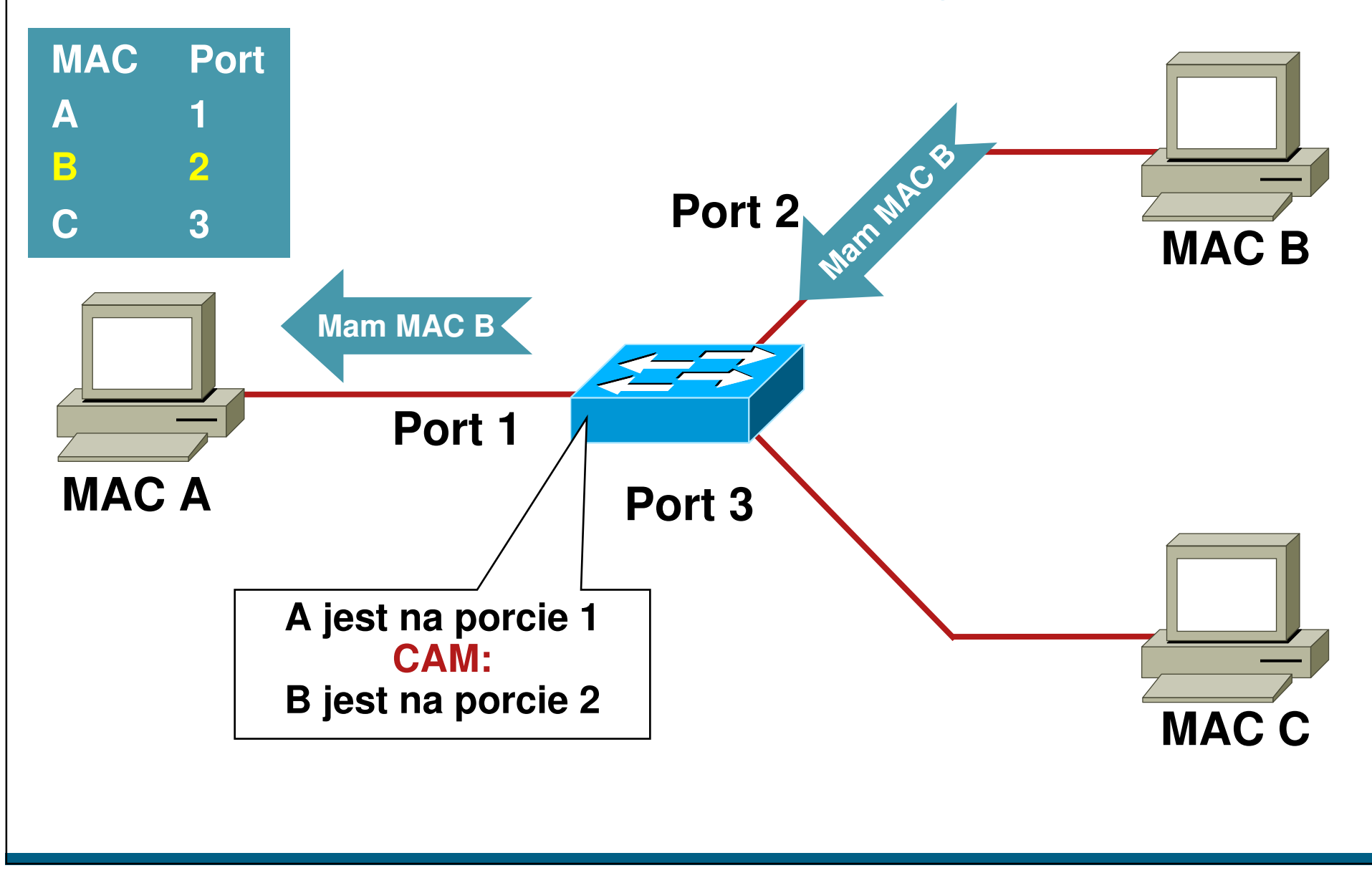

### **Normalne zachowanie tablicy CAM (3/3)**

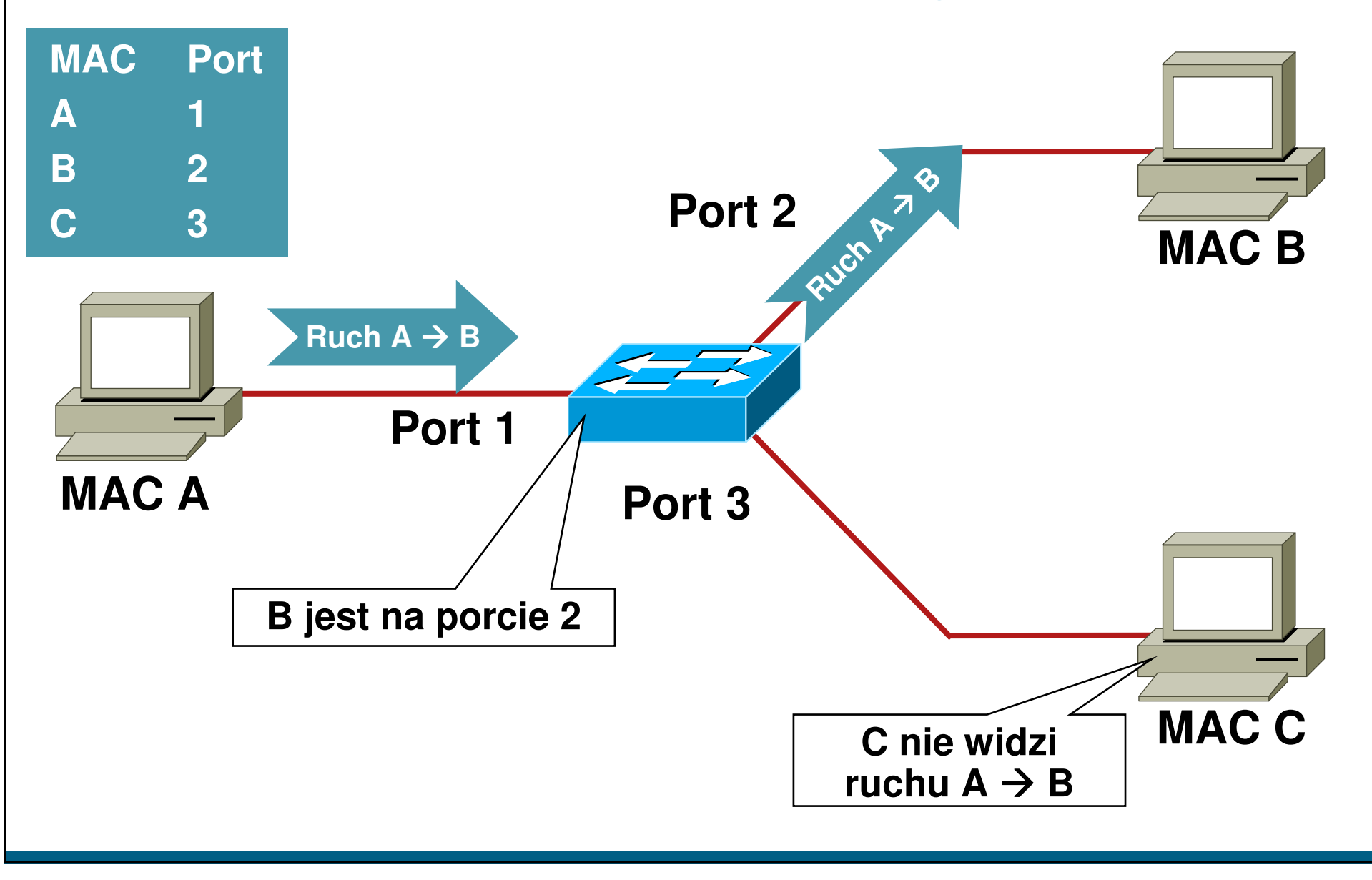

# **Ataki na tablic**ę **CAM (1/2)**

- **Narz**ę**dzie Macof,1999**
	- –**100 linii w perlu**

–**Jest cz**ęś**ci**ą **pakietu "dsniff"**

- **Atak na tablic**<sup>ę</sup> **CAM – struktur**<sup>ę</sup> **o sko**ń**czonej wielko**ś**ci**
- **Yersinia - narz**ę**dzie do ataków w L2 – STP, CDP, DTP, DHCP, HSRP, 802.1q, 802.1x, ISL, VTP**

### **Pokaz: Atak CAM Overflow**

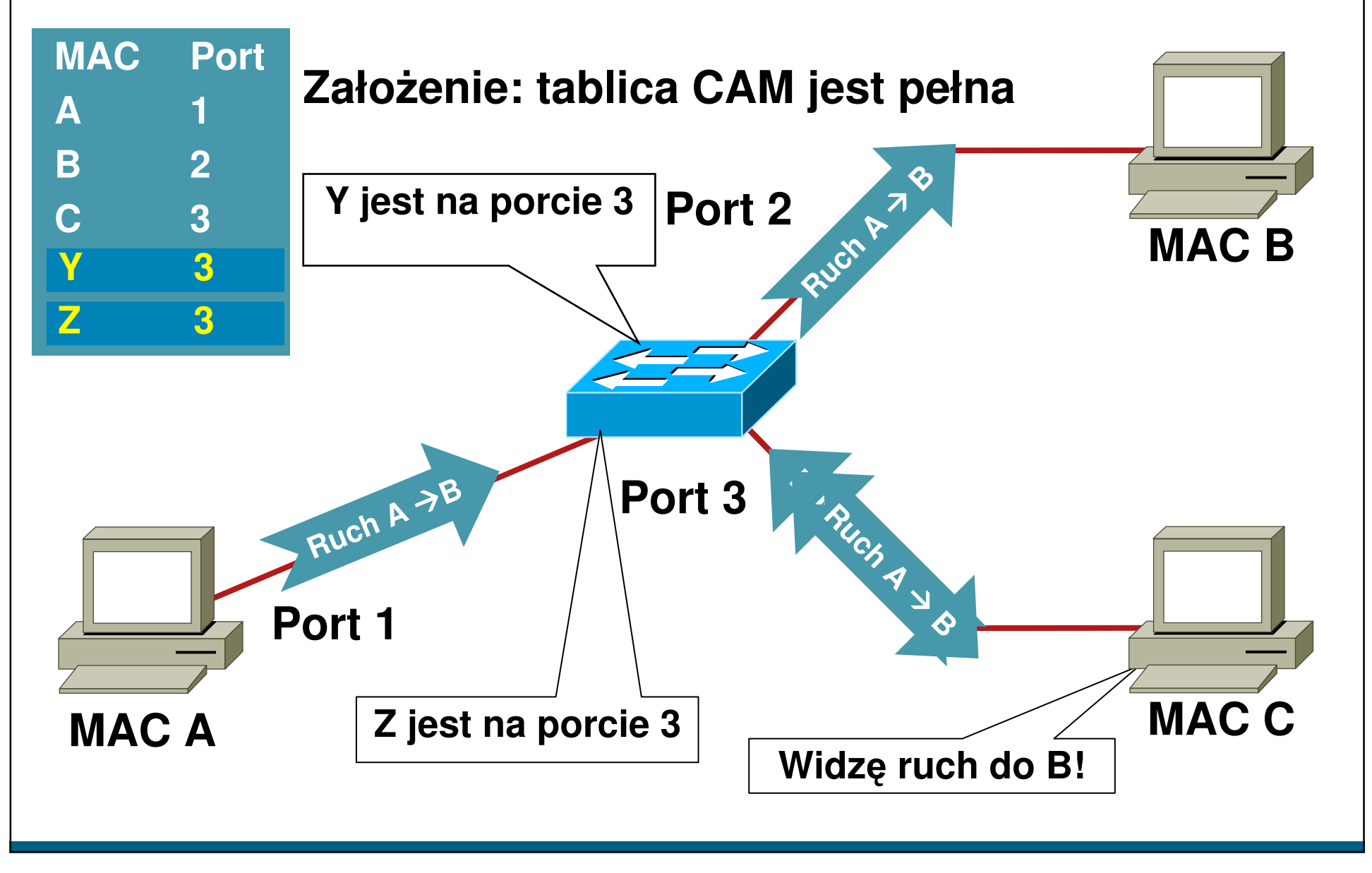

### **Atak MAC Flooding – narz**ę**dzie macof**

**macof –i eth1**

 **36:a1:48:63:81:70 15:26:8d:4d:28:f8 0.0.0.0.26413 > 0.0.0.0.49492: S 1094191437:1094191437(0) win 51216:e8:8:0:4d:9c da:4d:bc:7c:ef:be 0.0.0.0.61376 > 0.0.0.0.47523: S 446486755:446486755(0) win 512 18:2a:de:56:38:71 33:af:9b:5:a6:97 0.0.0.0.20086 > 0.0.0.0.6728: S 105051945:105051945(0) win 512 e7:5c:97:42:ec:1 83:73:1a:32:20:93 0.0.0.0.45282 > 0.0.0.0.24898: S 1838062028:1838062028(0) win 512 62:69:d3:1c:79:ef 80:13:35:4:cb:d0 0.0.0.0.11587 > 0.0.0.0.7723: S 1792413296:1792413296(0) win 512 c5:a:b7:3e:3c:7a 3a:ee:c0:23:4a:fe 0.0.0.0.19784 > 0.0.0.0.57433: S 1018924173:1018924173(0) win 51288:43:ee:51:c7:68 b4:8d:ec:3e:14:bb 0.0.0.0.283 > 0.0.0.0.11466: S 727776406:727776406(0) win 512 b8:7a:7a:2d:2c:ae c2:fa:2d:7d:e7:bf 0.0.0.0.32650 > 0.0.0.0.11324: S 605528173:605528173(0) win 512e0:d8:1e:74:1:e 57:98:b6:5a:fa:de 0.0.0.0.36346 > 0.0.0.0.55700: S 2128143986:2128143986(0) win 512**

- **Macof generuje i wysyła ramki z losowym MAC i IP**
- **Wersja 'szybsza'** ☺

**macof -i eth1 2> /dev/null**

- **macof (cz**ęść **dsniff)http://monkey.org/~dugsong/dsniff/**

### **A gdy tablica CAM jest pełna…**

- **Kiedy tablica CAM ulegnie przepełnieniu, ramki skierowane do nieznanego adresu MAC s**ą**kopiowane na wszystkie porty w danym VLANie**
- **Dla ka**ż**dego VLANu przeł**ą**cznik zaczyna działa**ć **jak hub**
- **Atak przepełni równie**ż **tablice CAM s**ą**siednich przeł**ą**czników**

```
10.1.1.22 -> (broadcast) ARP C Who is 10.1.1.1, 10.1.1.1 ?
10.1.1.22 -> (broadcast) ARP C Who is 10.1.1.19, 10.1.1.19 ?
10.1.1.26 -> 10.1.1.25 ICMP Echo request (ID: 256 Sequence number: 7424)  OOPS
10.1.1.25 -> 10.1.1.26 ICMP Echo reply (ID: 256 Sequence number: 7424)  OOPS
```
### **Port Security ogranicza ilo**ść **adresów MAC na interfejsieObrona przed atakami na tablic**ę **CAM**

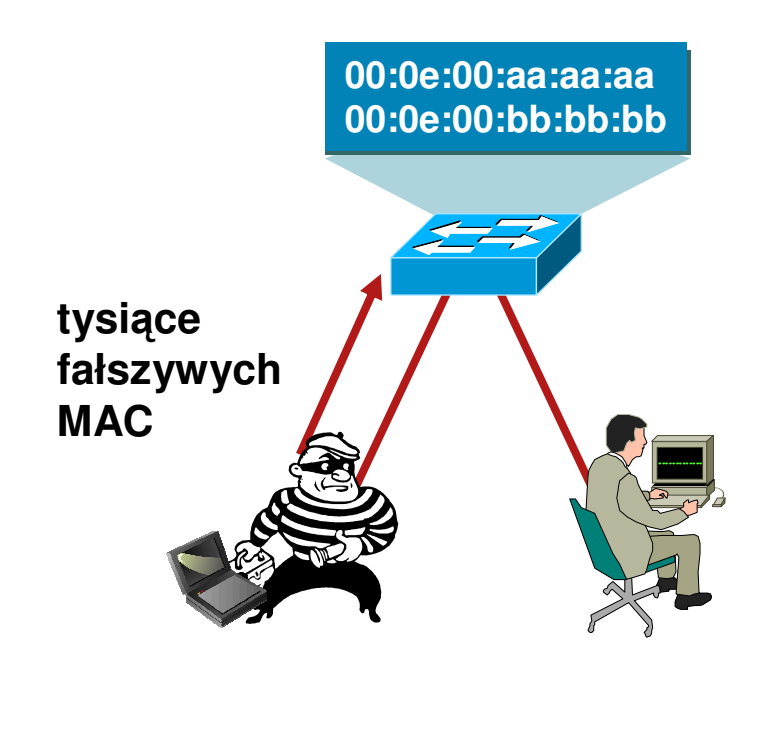

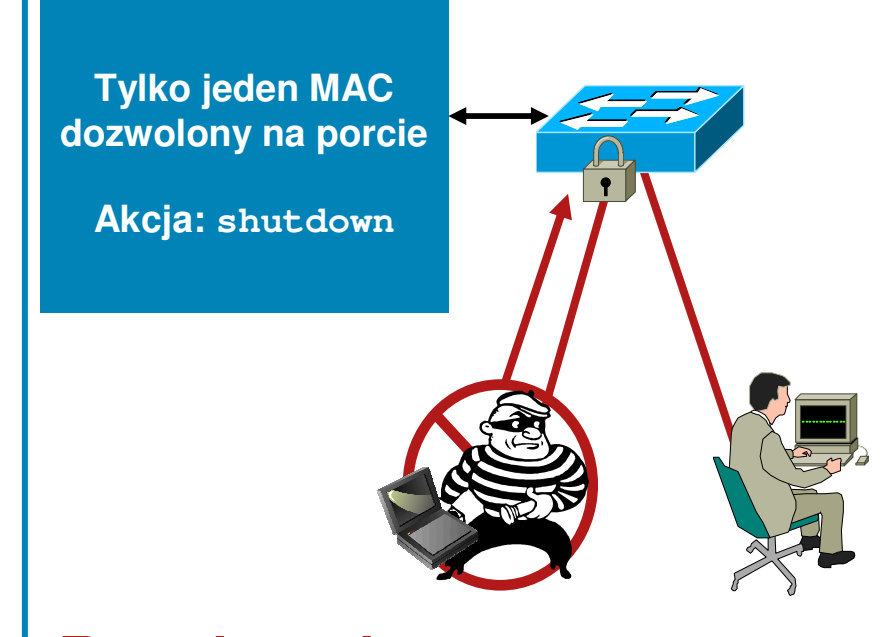

### **Rozwi**ą**zanie:**

 $\mathcal{L}_{\mathcal{A}}$  **Mechanizm Port security ogranicza atak MAC flood, wsyła wiadomo**ść **SNMP i wył** ą**cza port**

### **Port Security: przykładowa konfiguracja**

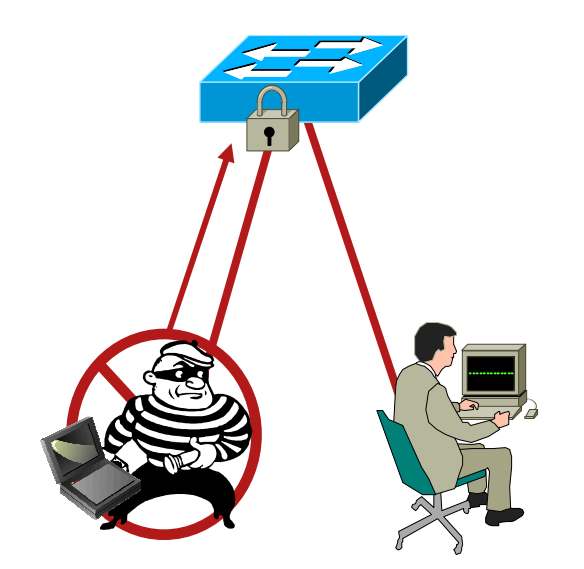

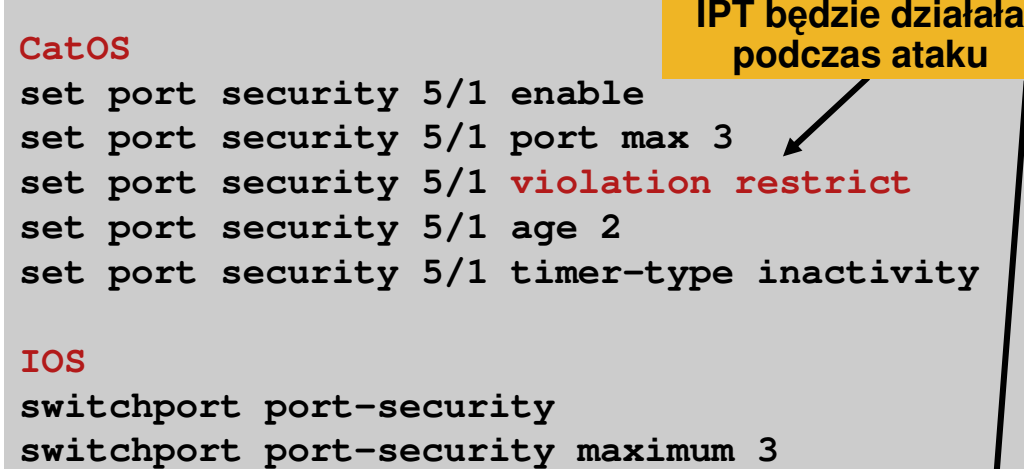

- **switchport port-security violation restrictswitchport port-security aging time 2 switchport port-security aging type inactivity**
- **maximum chroni przeł** ą**cznik przed atakiem**
- **W zale**ż**no**ś**ci od polityki bezpiecze**ń**stwa – wył** ą**czenie portu mo**ż**e by**ć **preferowane, nawet dla VoIP**

**Je**ż**eli pojawi si**ę **bł** ą**d Error-Disable, logowana jest wiadomo**ść **:** 

**4w6d: %PM-4-ERR\_DISABLE: Psecure-Violation Error Detected on Gi3/2, Putting Gi3/2 in Err-Disable State**

### **Budujemy warstwy obrony**

- **Port Security zapobiega atakom na tablic**ę **CAM i serwer DHCP (starvation attack)**

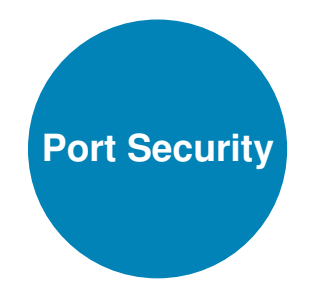

### **Demonstracja #1**

- macof i narzędzia pochodne a mechanizm port-security

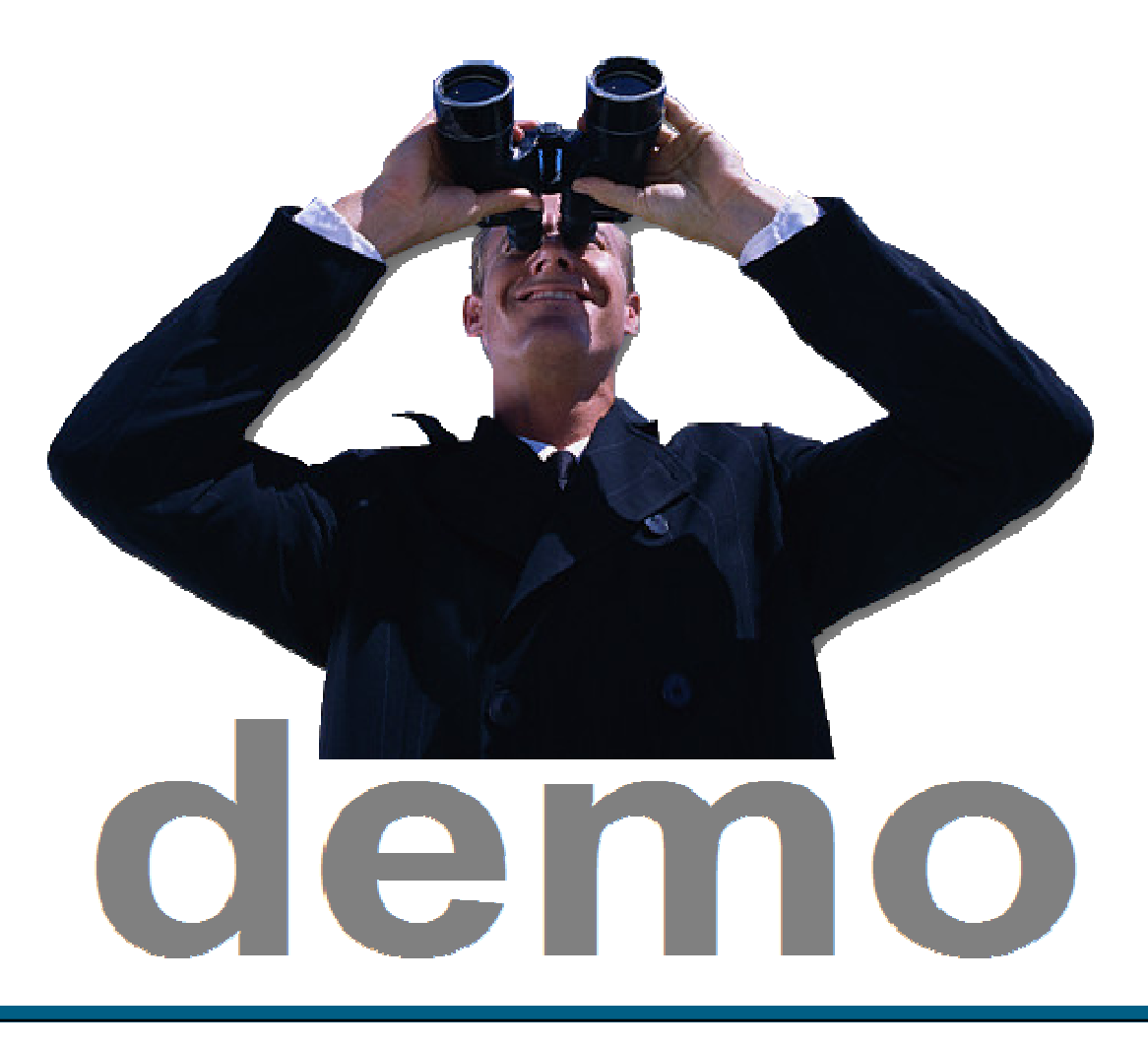

### **Agenda**

### - **Ataki L2 i metody przeciwdziałania**

–**Ataki MAC**

–**Ataki na usług**ę **DHCP**

–**Ataki na ARP**

–**Ataki typu Spoofing**

–**Inne ataki (VLAN Hopping, STP, CDP, VTP, zarz**ą**dzanie)**

## **Działanie DHCP z lotu ptaka**

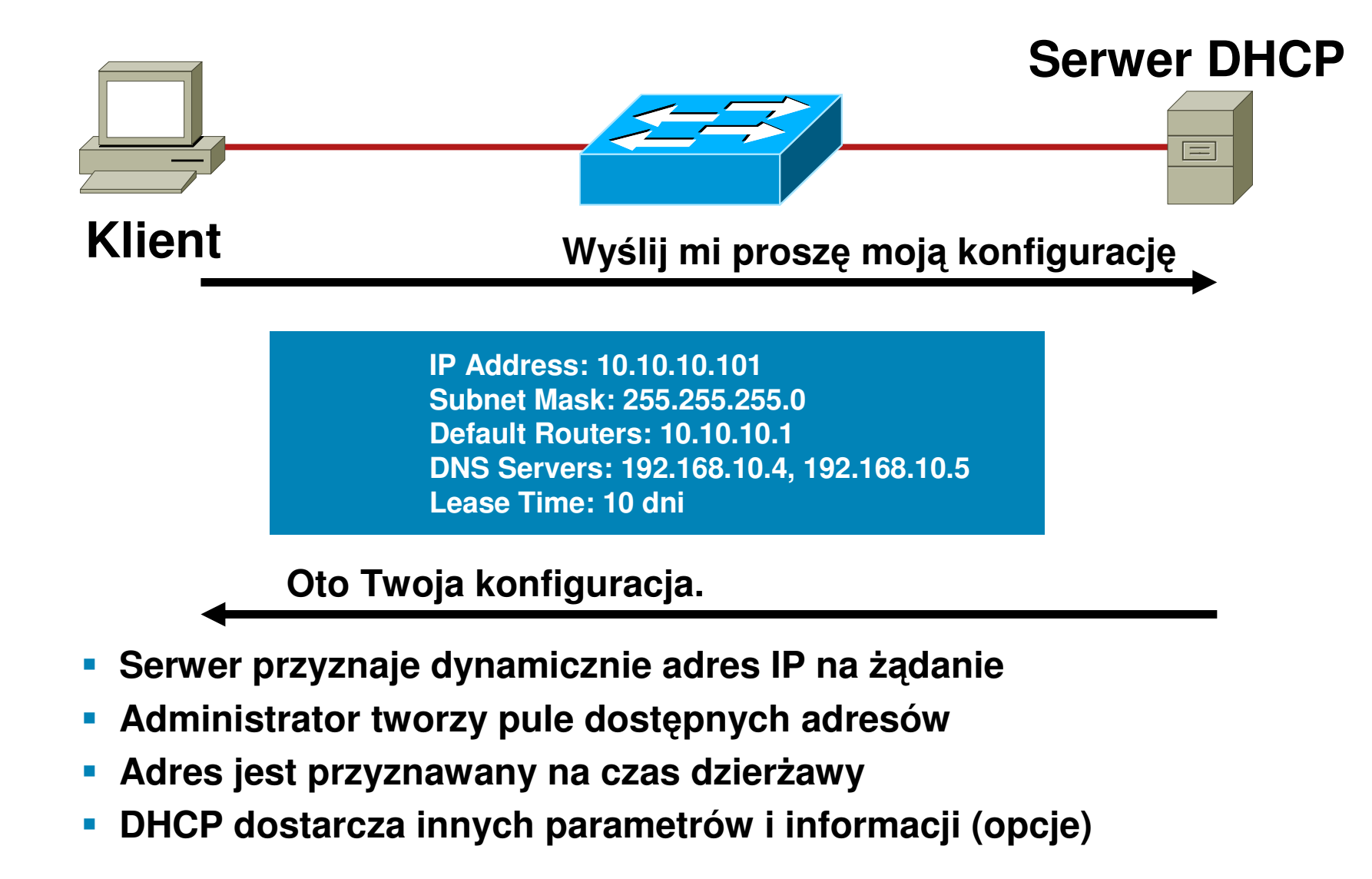

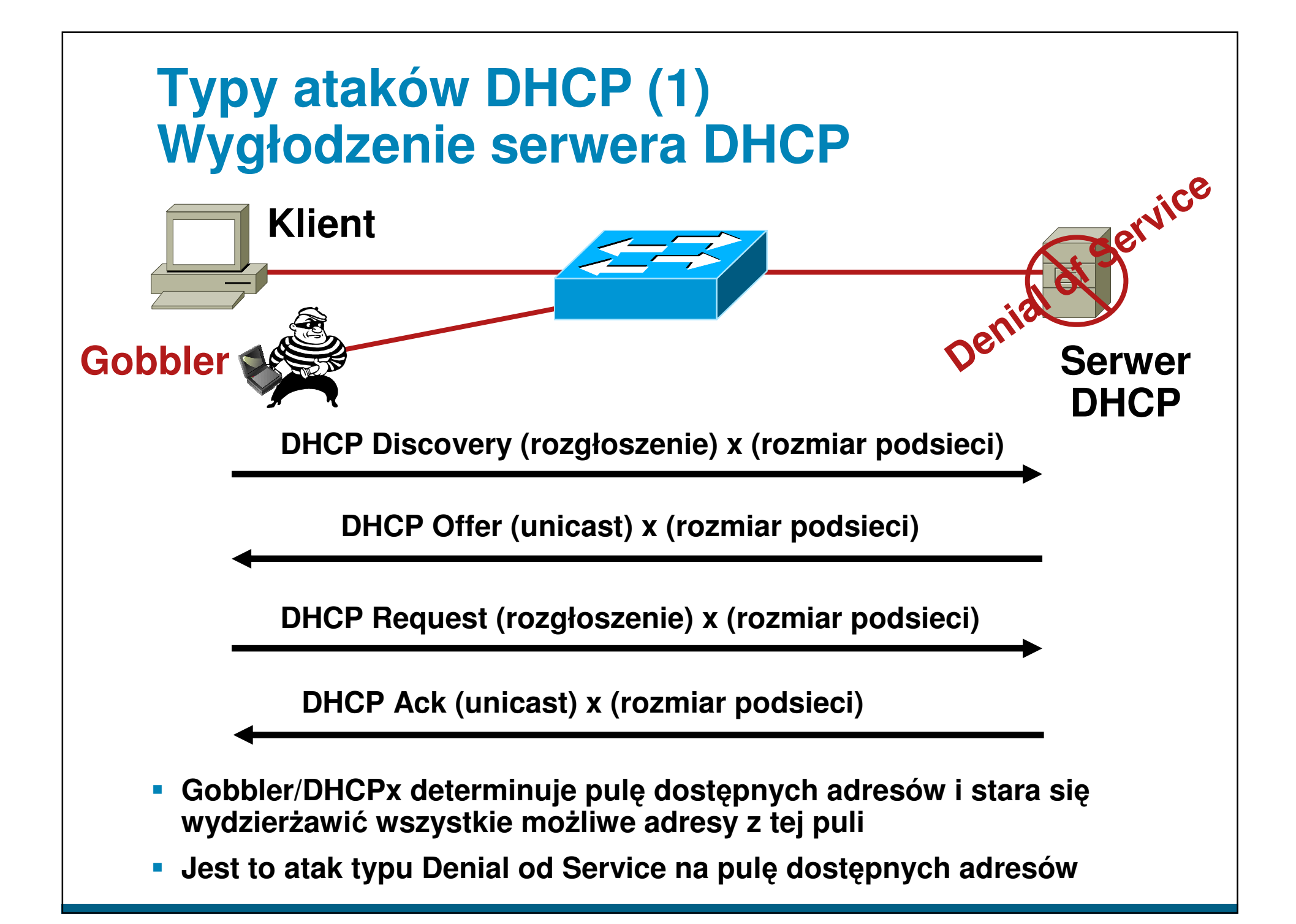

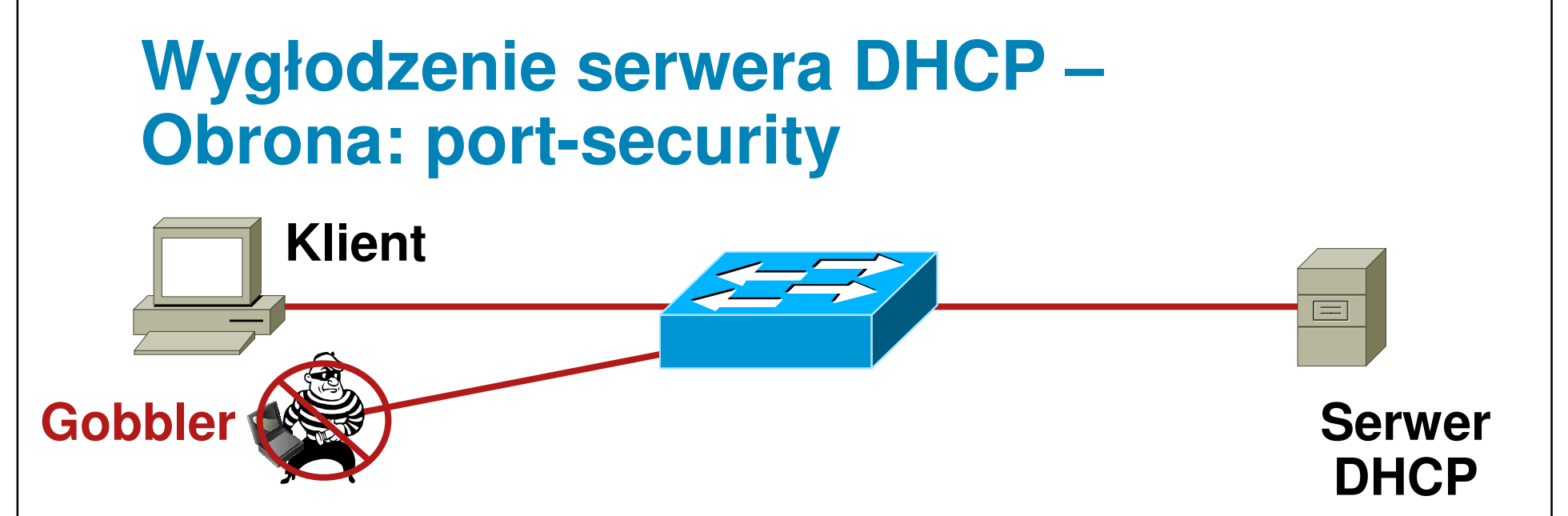

- **Gobbler u**ż**ywa nowego adresu MAC dla ka**ż**dego** żą**dania DHCP**
- **Ogranicz ilo**ść **adresów MAC na porcie**
- **Ilo**ść **przyznanych adresów IP = ilo**ść**adresów MAC na porcie**
- **Atakuj** ą**cy otrzyma jeden adres IP z serwera DHCP**

#### **CatOS**

```

set port security 5/1 enable
set port security 5/1 port max 1
set port security 5/1 violation restrictset port security 5/1 age 2
set port security 5/1 timer-type inactivityIOS
switchport port-security 
switchport port-security maximum 1 
switchport port-security violation restrict switchport port-security aging time 2 
switchport port-security aging type inactivity
```
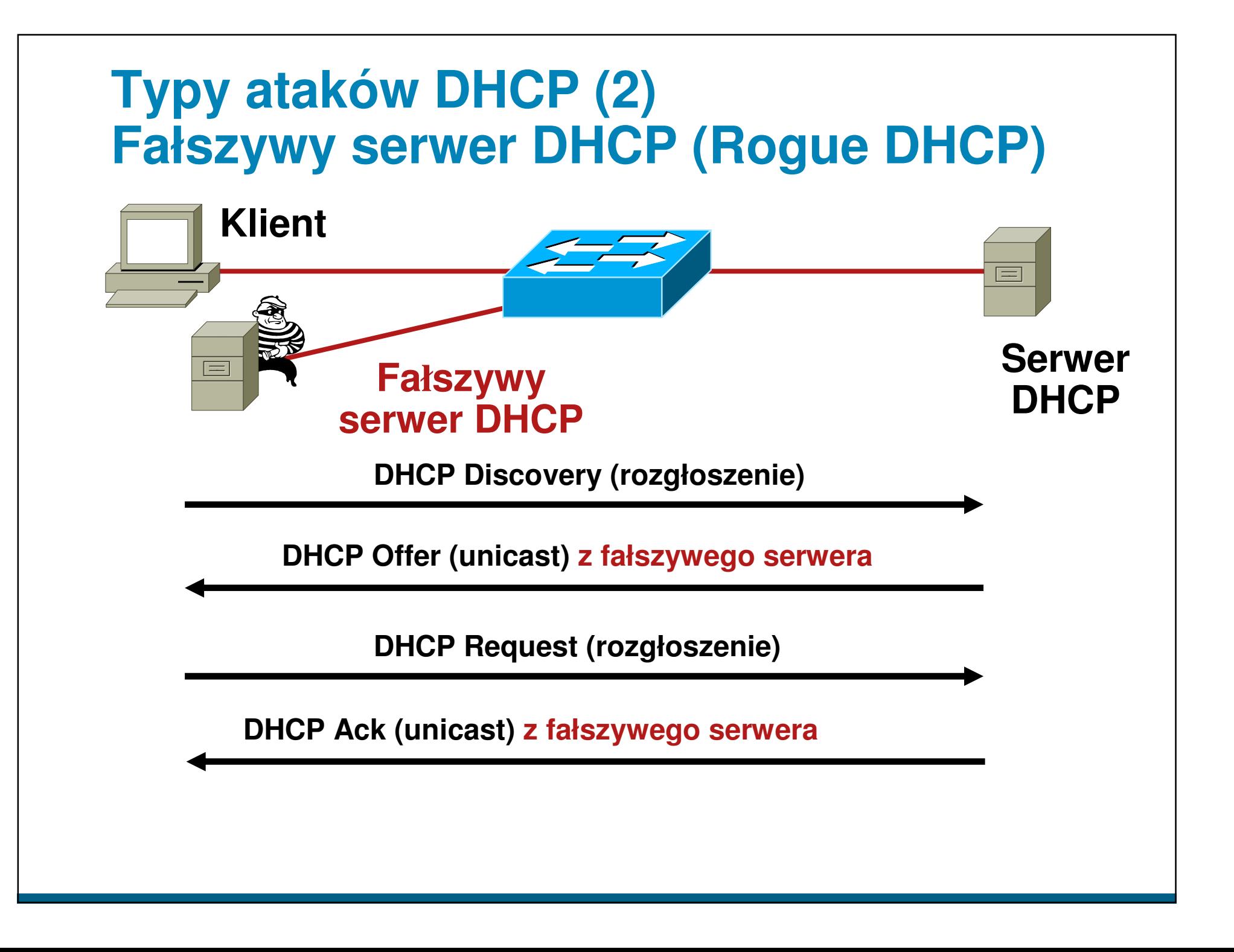

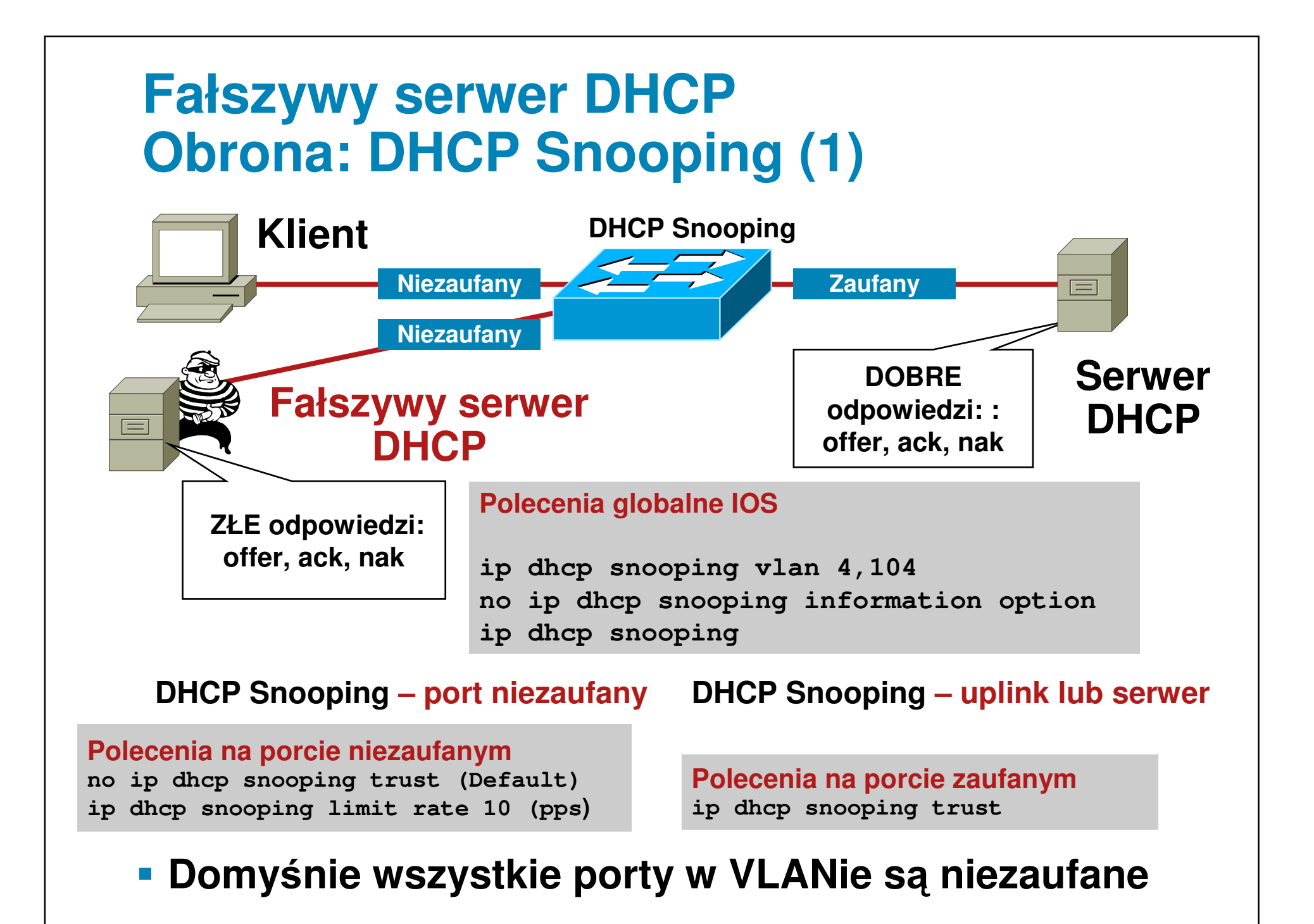

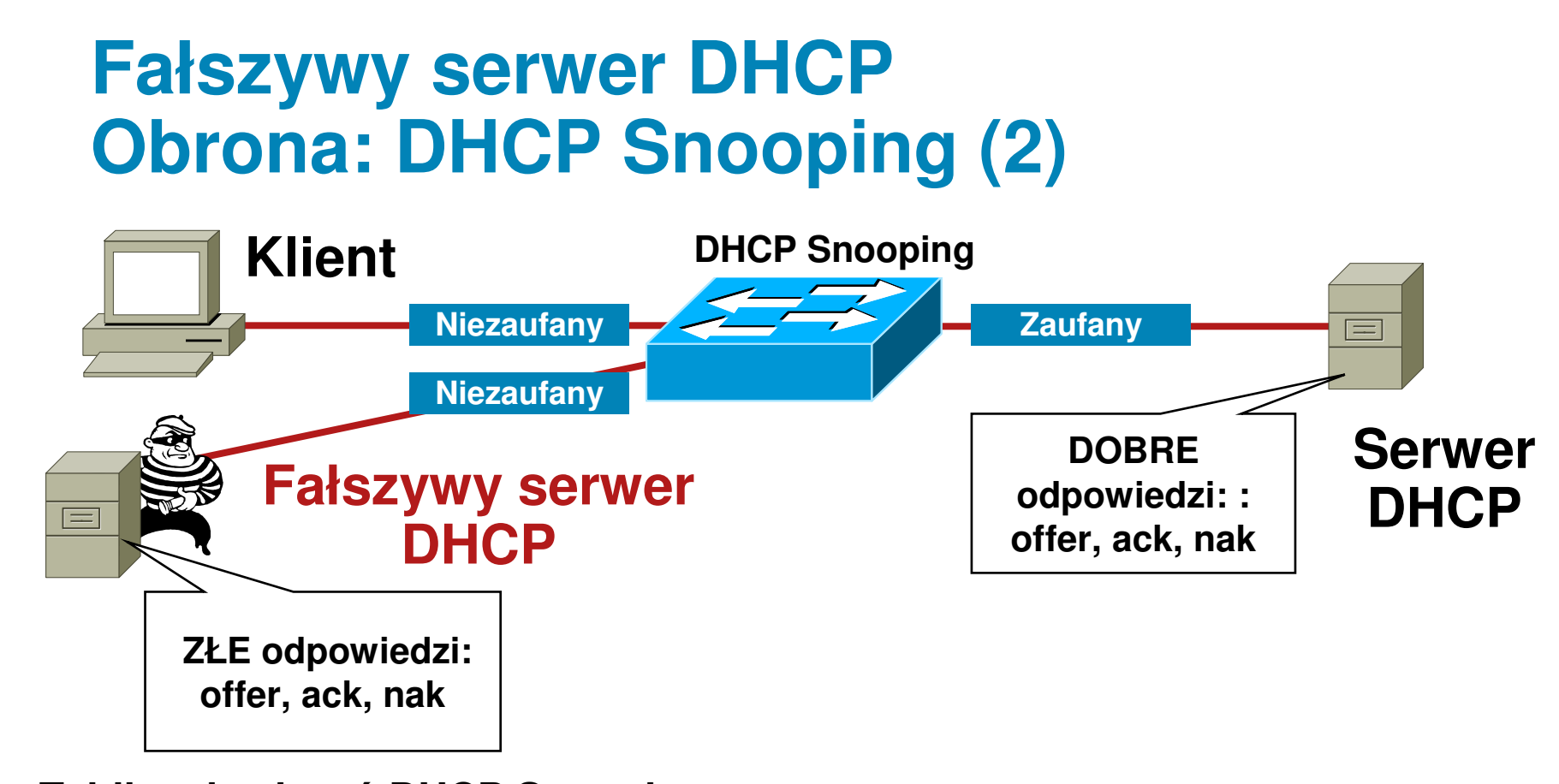

### **Tablica dowi**ą**za**ń **DHCP Snooping:**

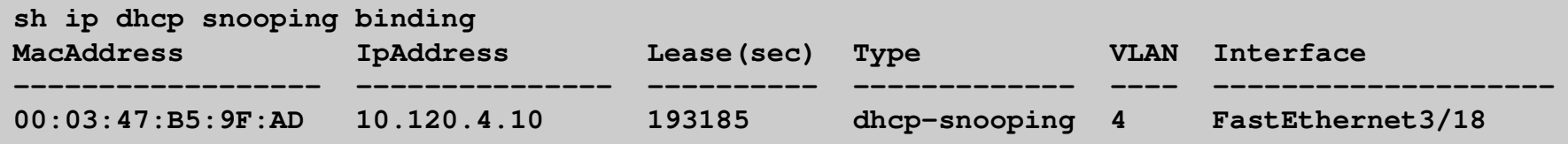

- **Example 2 Tablica jest budowana przez "snooping" odpowiedzi DHCP w stron**ę **klienta**
- **Wpisy w tablicy pozostaj** ą **na czas trwania dzier** ż**awy**

### **Budujemy warstwy obrony**

- **Port Security zapobiega atakom na tablic**ę **CAM i serwer DHCP (starvation attack)**
- **DHCP snooping zapobiega atakom na DHCP**

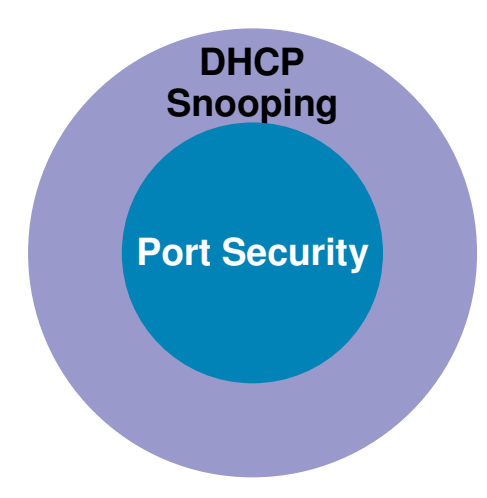

### **Demonstracja #2**

### - DHCP DDoS a mechanizm port-security

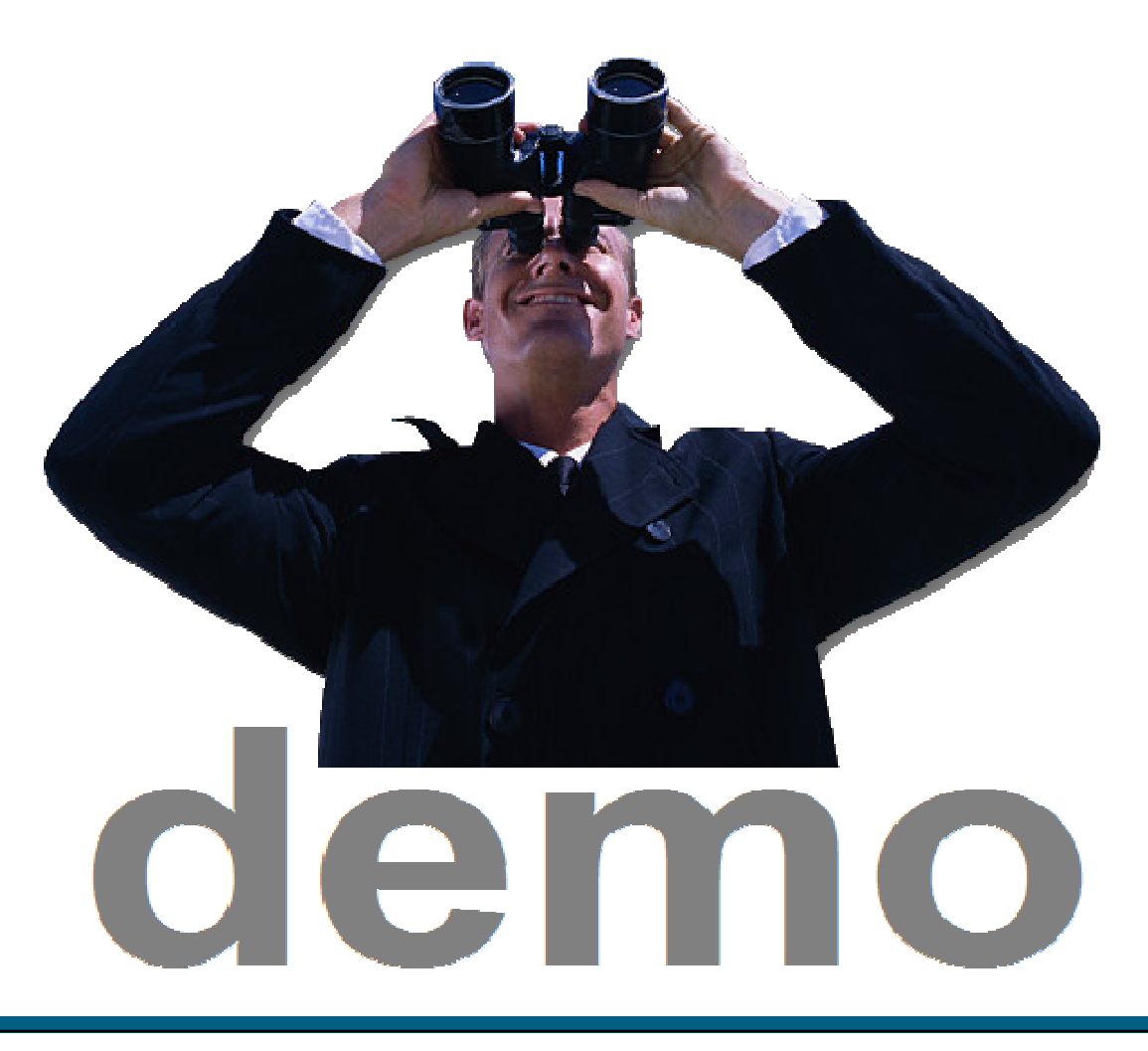

### **Agenda**

### - **Ataki L2 i metody przeciwdziałania**

- –**Ataki MAC**
- –**Ataki na usług**ę **DHCP**
- –**Ataki na ARP**
- –**Ataki typu Spoofing**
- –**Inne ataki (VLAN Hopping, STP, CDP, VTP, zarz**ą**dzanie)**

### **Działanie ARP – z lotu ptaka**

- **Zanim stacja zacznie nadawa**ć**, musi zna**ć **adres MAC drugiej strony. Wysyła zapytanie ARP**–**Zapytanie ARP jest rozgłoszeniem, protokół 0x0806**
- **Wszystkie stacje w podsieci otrzymuj** ą **zapytanie ATP i je przetwarzaj**ą**. Na zapytanie odpowiada stacja o adresie IP zawartym w zapytaniu.**

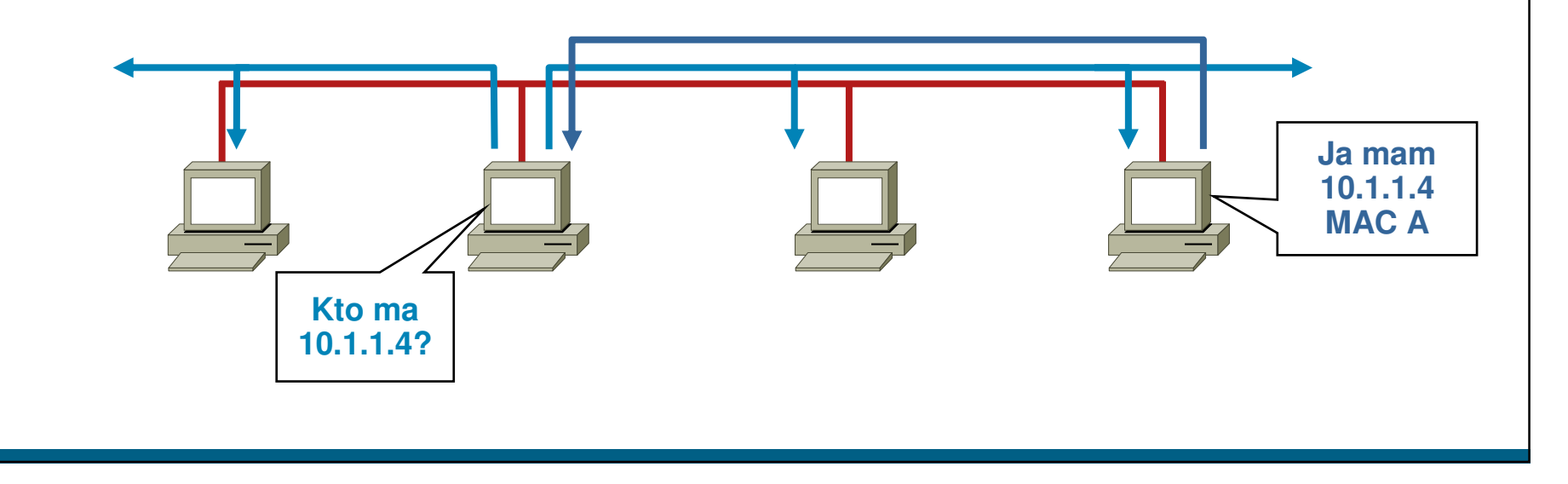

### **Działanie ARP**

- **Zgodnie z ARP RFC, klient mo**ż**e wysła**<sup>ć</sup> **odpowied**<sup>ź</sup> **ARP bez żądania (ARP "grzecznościowy"** – **Gratuituous ARP). Inne hosty w podsieci mog**ą**zachowa**ć **<sup>t</sup>**<sup>ę</sup> **informacj**<sup>ę</sup> **w swoich tablicach ARP**
- **W efekcie ka**ż**dy mo**ż**e poda**<sup>ć</sup> **si**<sup>ę</sup> **za posiadacza dowolnego adresu IP/MAC**
- **Ataki na ARP umo**ż**liwiaj**<sup>ą</sup> **przekierowanie ruchu**

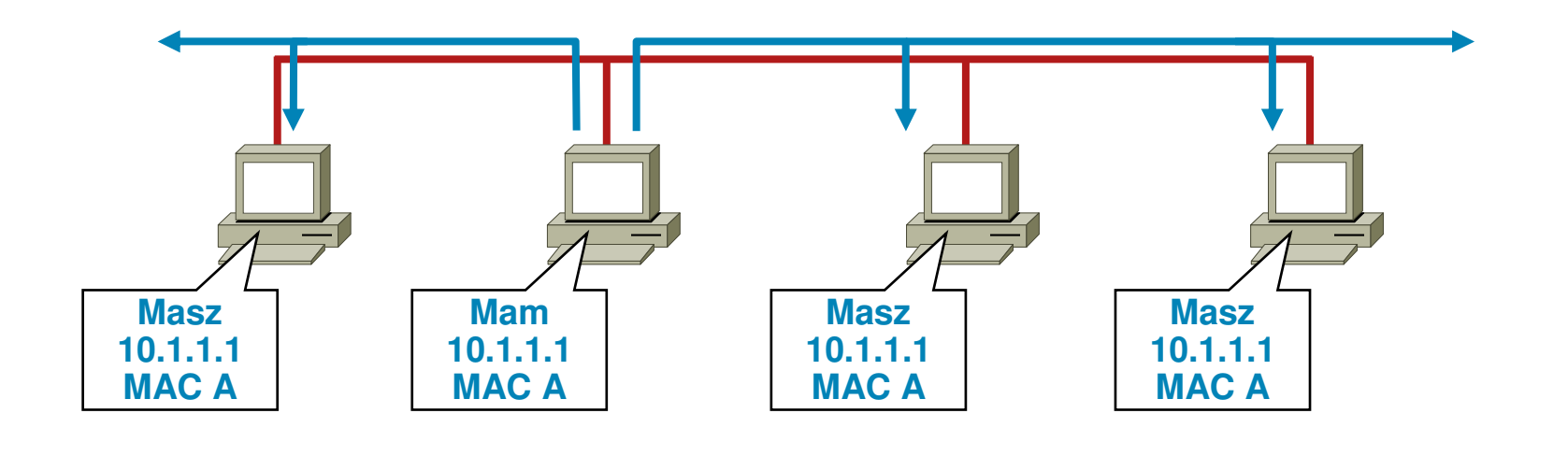

### **Ataki na ARP: narz**ę**dzia (1)**

- **Istnieje wiele narz**ę**dzi do ataków na ARP**–**Dsniff, Cain and Abel, ettercap, Yersinia, itd.**
- **ettercap—http://ettercap.sourceforge.net/index.php**

–**Wi**ę**kszo**ść **posiada przyjemny interfejs GUI** 

- **Wszystkie przechwytuj** ą **hasła w ruchu aplikacyjnym**

 –**FTP, Telnet, SMTP, HTTP, POP, NNTP, IMAP, SNMP, LDAP, RIP, OSPF, PPTP, MS-CHAP, SOCKS, X11, IRC, ICQ, AIM, SMB, Microsoft SQL, itd.**

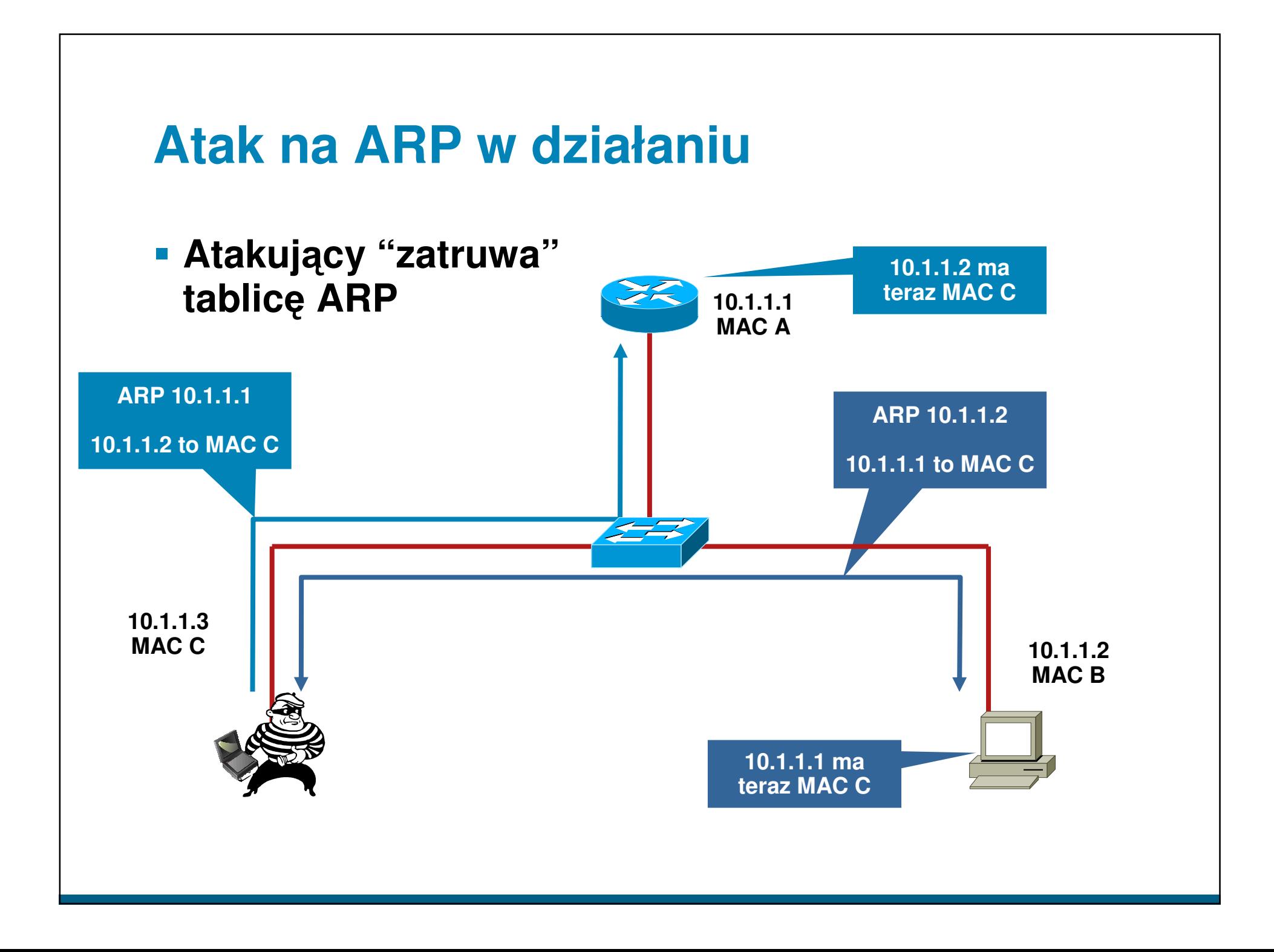

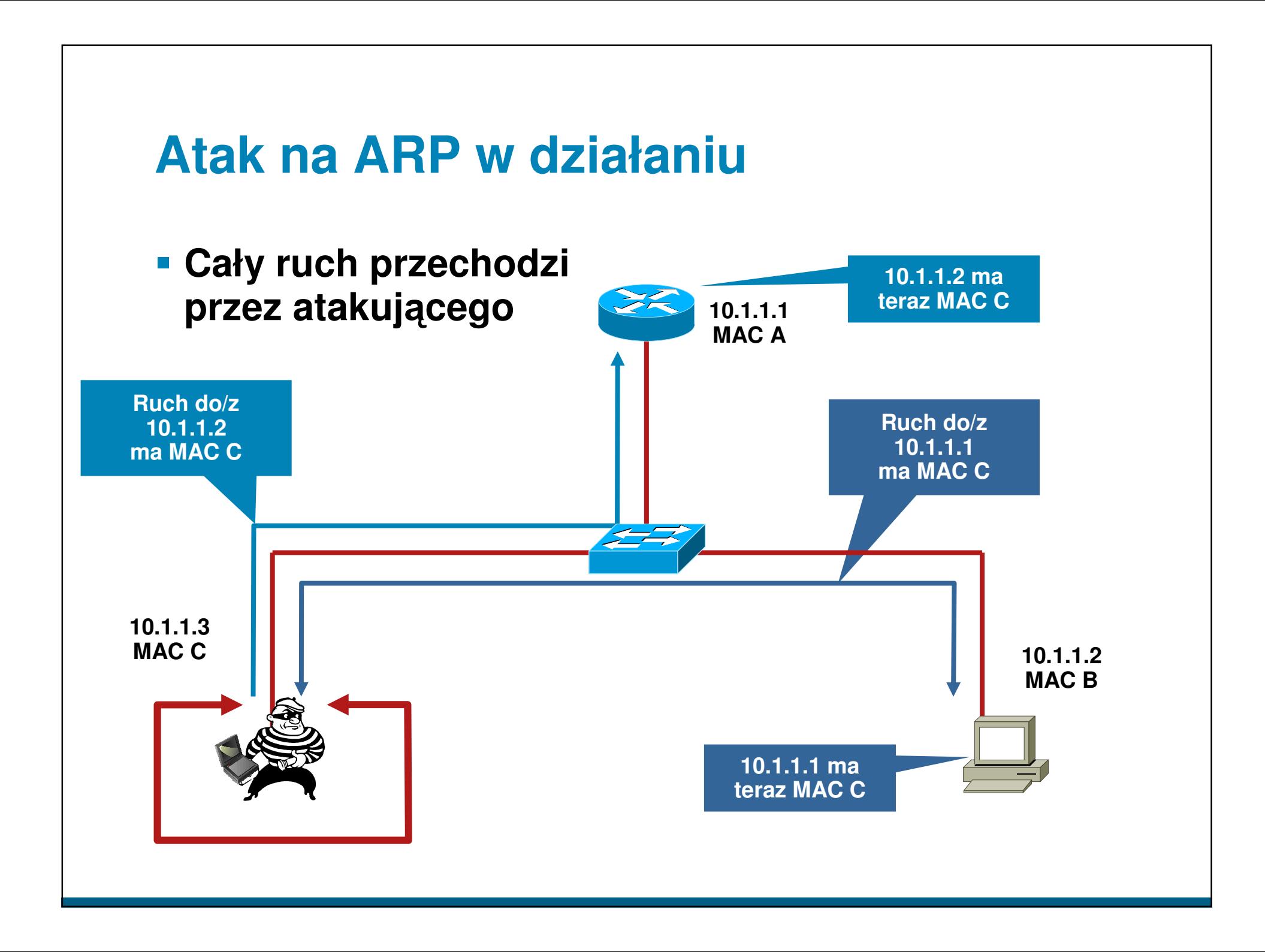

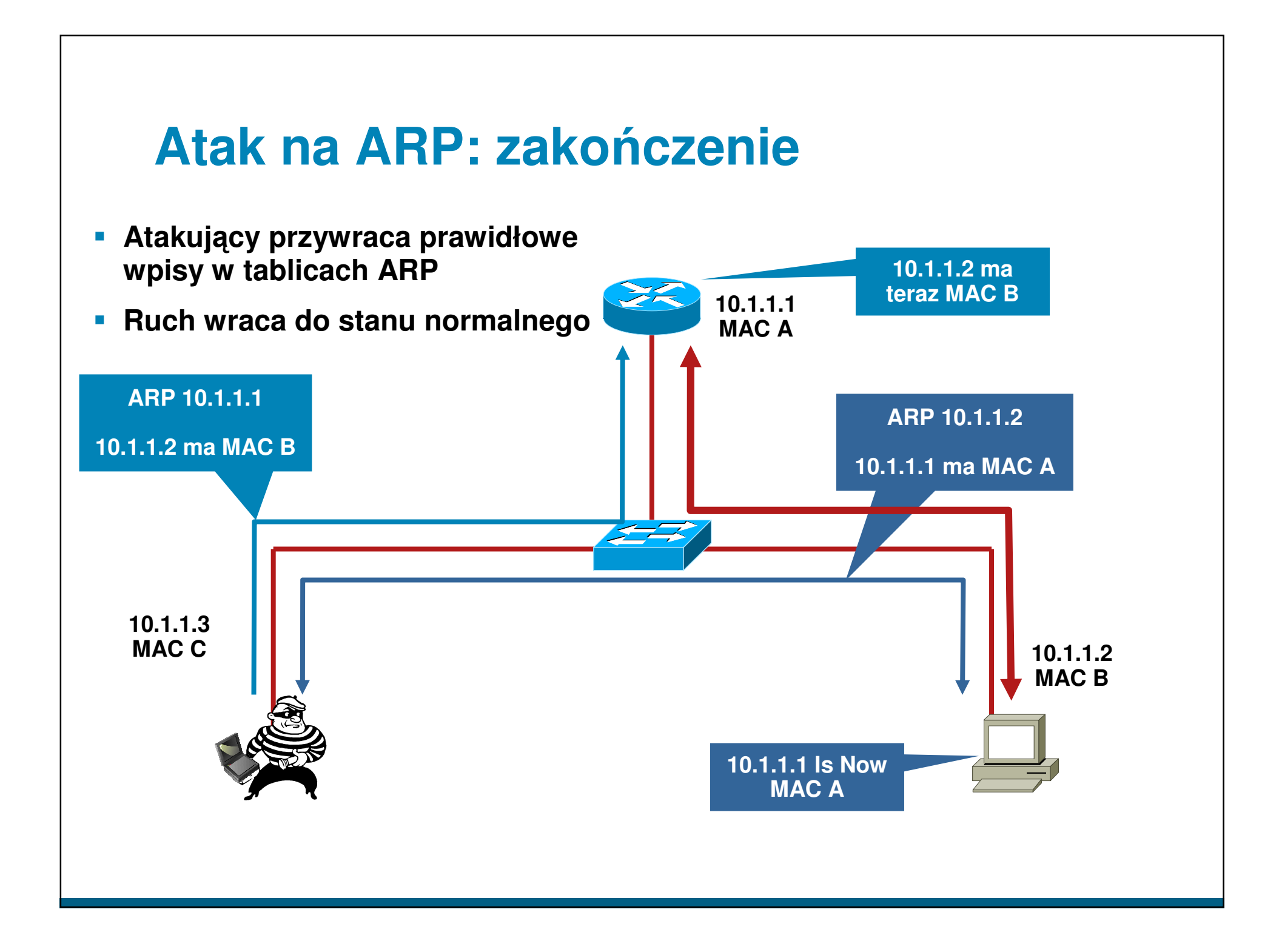

## **Dynamic ARP Inspection – DAI Obrona przed atakami na ARP (1)**

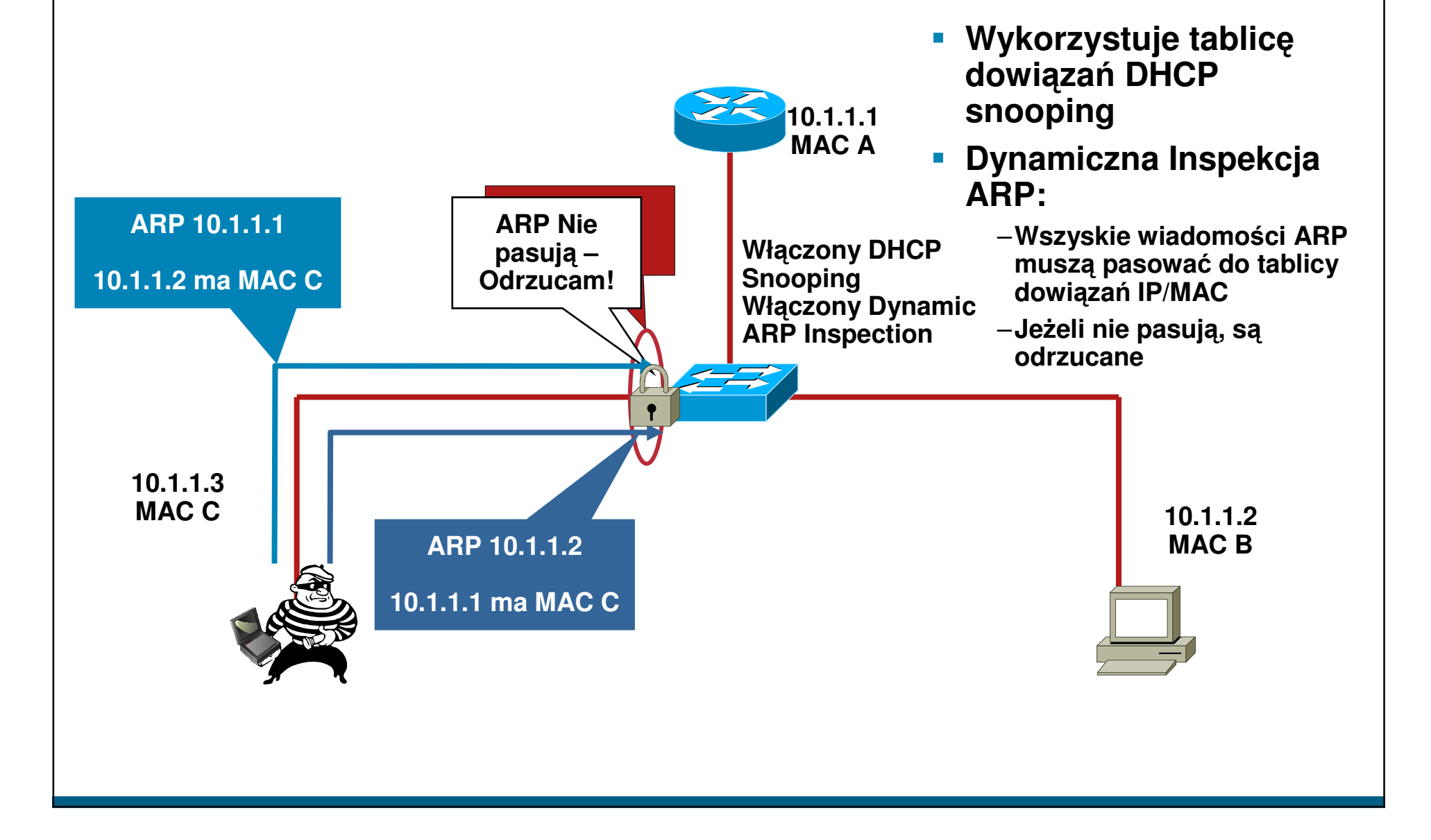

### **Dynamic ARP Inspection – DAI Obrona przed atakami na ARP (2)**

- **Wykorzystuje wpisy w tablicy dowi** ą**za**ń **DHCP snooping**

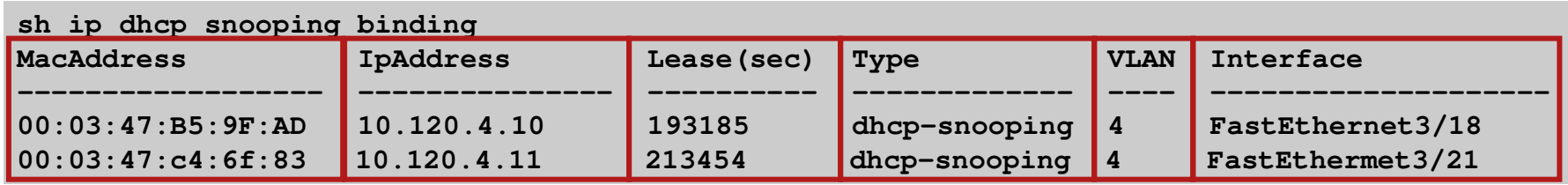

- **Zagl** ą**da do pól MacAddress i IpAddress, aby sprawdzi**ć**, czy wiadomo**ś**c ARP pochodzi od istniej**ą**cej stacji. Je**ż**eli nie – ARP jest odrzucany**

### **Dynamic ARP Inspection – Konfiguracja**

#### **IOS**

#### **Polecenia globalne**

 **ip dhcp snooping vlan 4,104 no ip dhcp snooping information optionip dhcp snooping ip arp inspection vlan 4,104 ip arp inspection log-buffer entries 1024 ip arp inspection log-buffer logs 1024 interval 10Na interfejsie zaufanym ip dhcp snooping trustip arp inspection trust**

#### **IOS**

**Na interfejsie w stron**ę **niezaufanego klienta**

```
no ip arp inspection trust (domyślne)
ip arp inspection limit rate 15(pps)
```
### **Budujemy warstwy obrony**

- **Port Security zapobiega atakom na tablic**ę **CAM i serwer DHCP (starvation attack)**
- **DHCP snooping zapobiega atakom na DHCP**
- **Dynamic ARP Inspection zapobiega atakom na ARP**

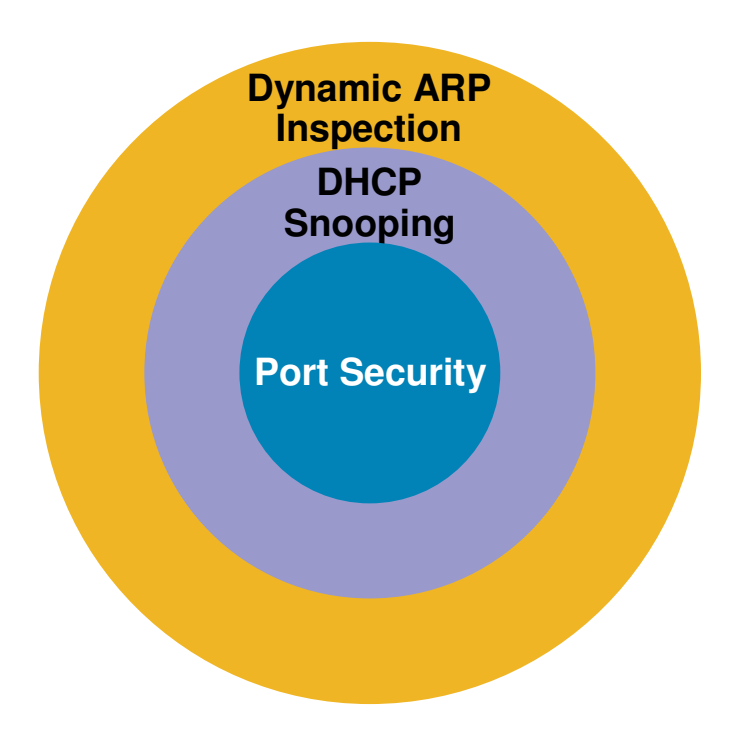
#### **Demonstracja #3**

- Dynamic ARP inspection

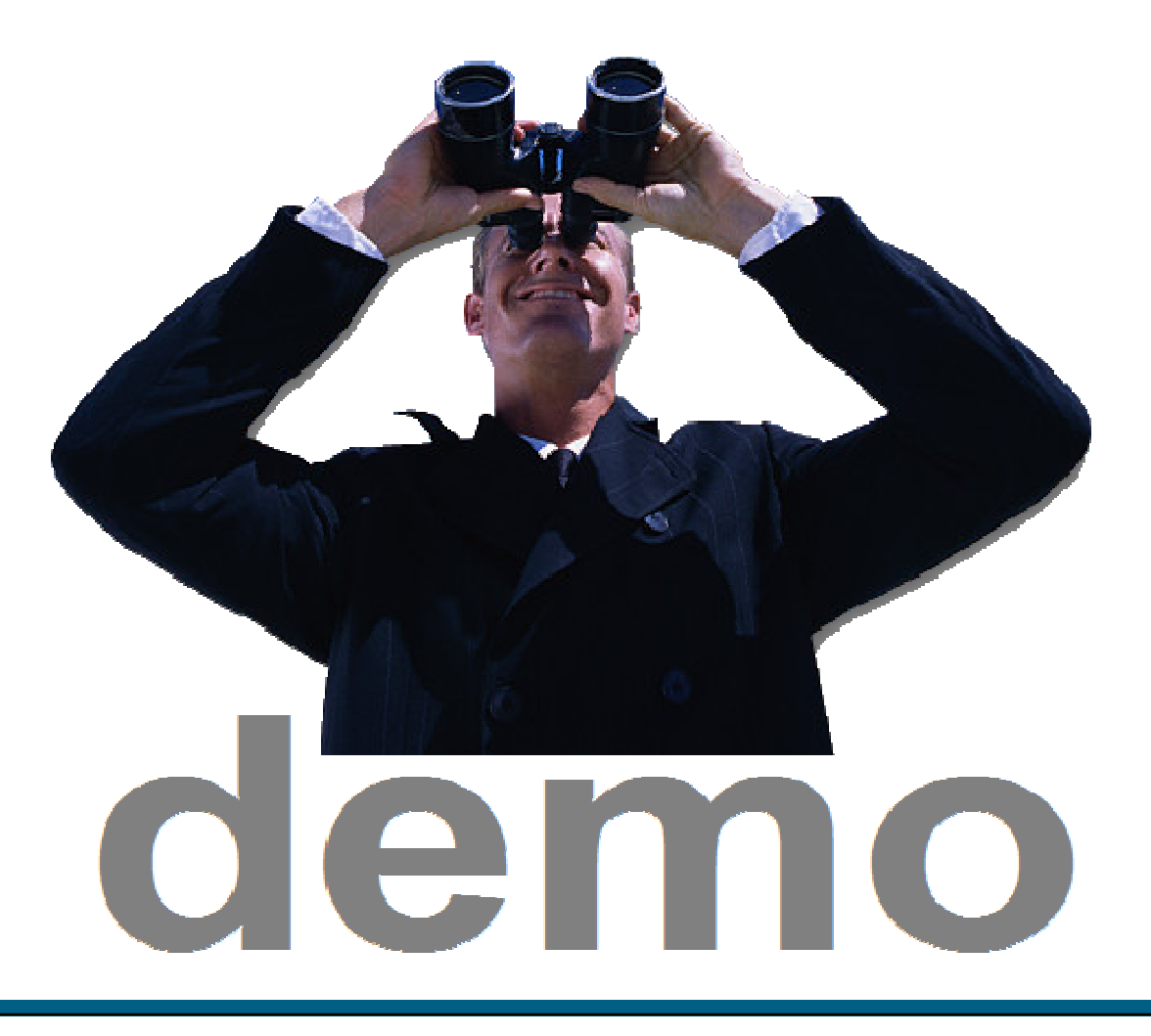

#### **Agenda**

#### - **Ataki L2 i metody przeciwdziałania**

–**Ataki MAC**

–**Ataki na usług**ę **DHCP**

–**Ataki na ARP**

–**Ataki typu Spoofing**

–**Inne ataki (VLAN Hopping, STP, CDP, VTP, zarz**ą**dzanie)**

### **Ataki typu Spoofing – podszywanie si** ę

#### - **MAC spoofing**

–**Je**ż**eli adresy MAC s**ą**u**ż**ywane do identyfikacji – atakuj** ą**cy mo**ż**e uzyska**ć **dost** ę**p do sieci**

–**Podszycie si**ę **pod istniej** ą**c**ą **stacj** ę **w sieci**

#### - **IP spoofing**

–**Ping of death**

–**ICMP unreachable storm**

–**SYN flood**

–**Podszywanie si**ę **pod zaufane adresy IP**

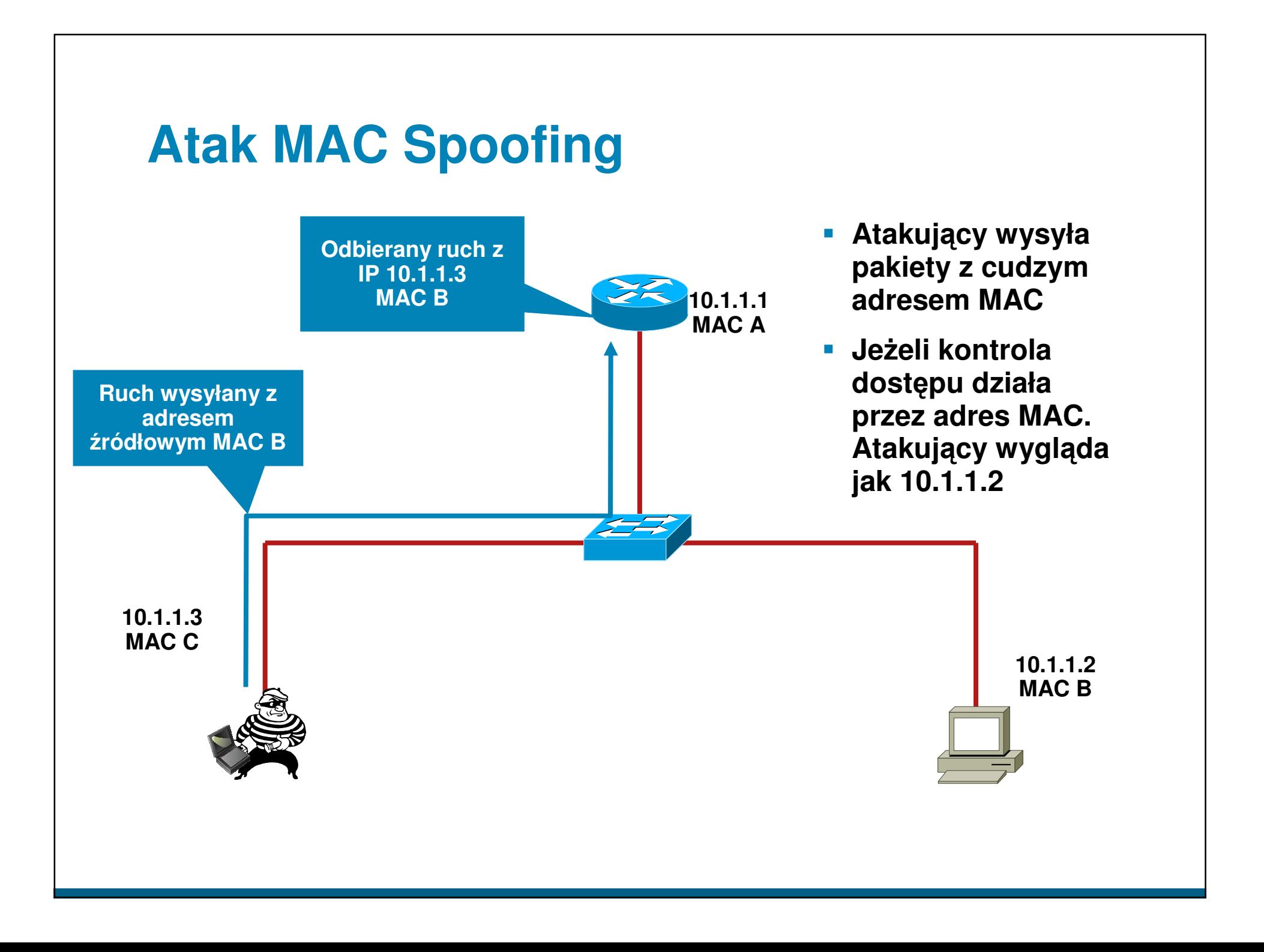

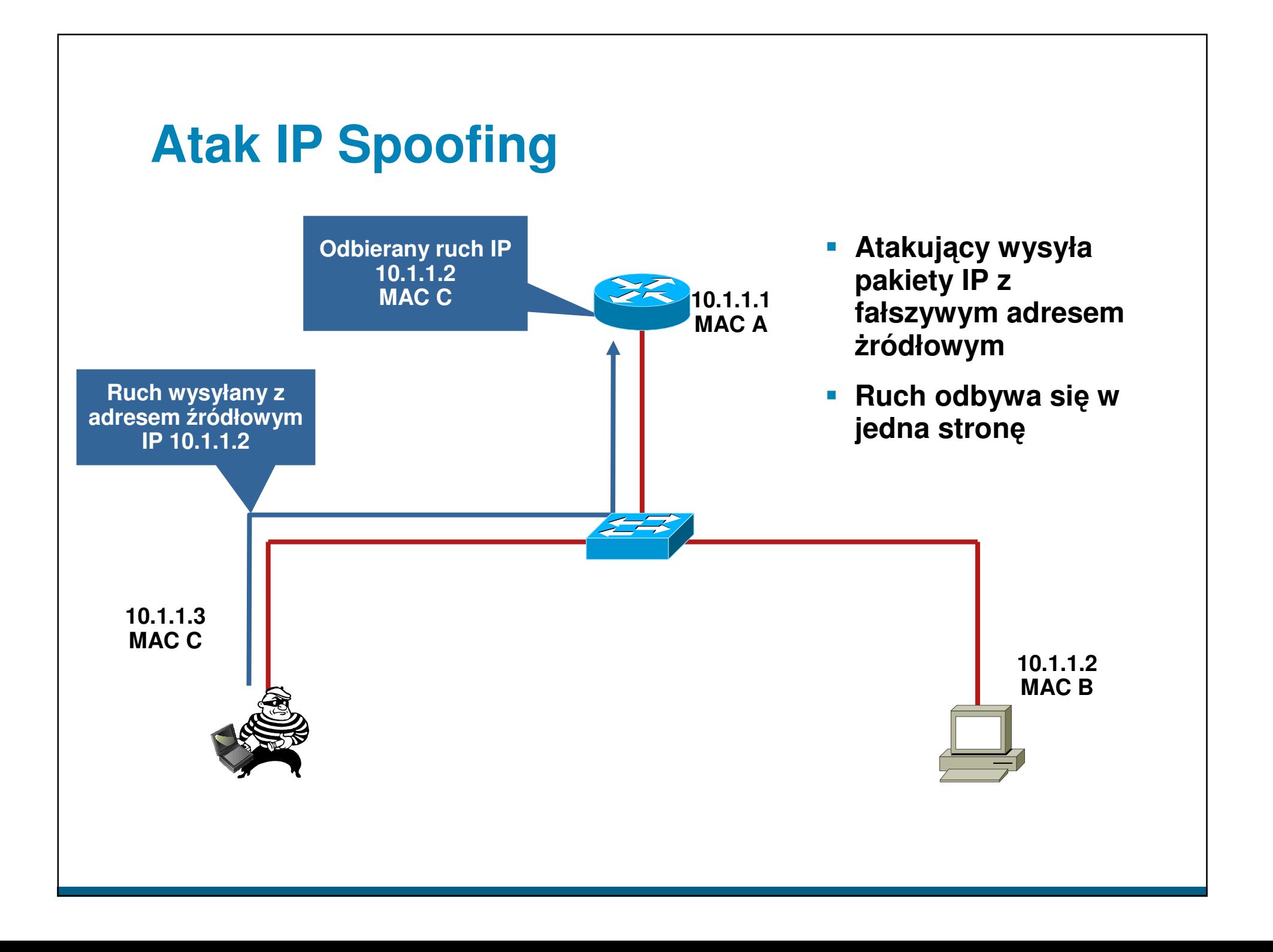

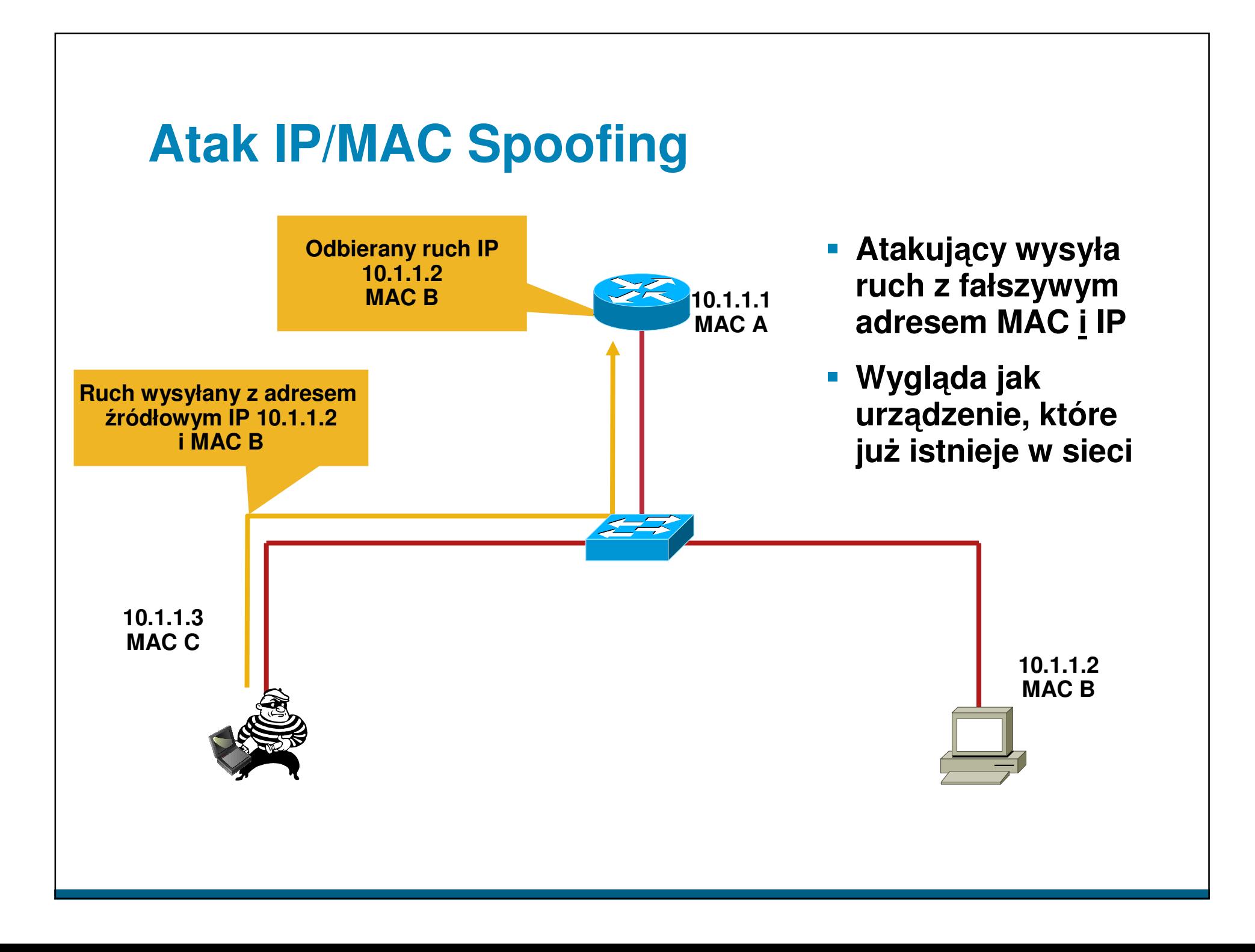

### **Atak IP/MAC Spoofing – obronaMechanizm IP Source Guard (1)**

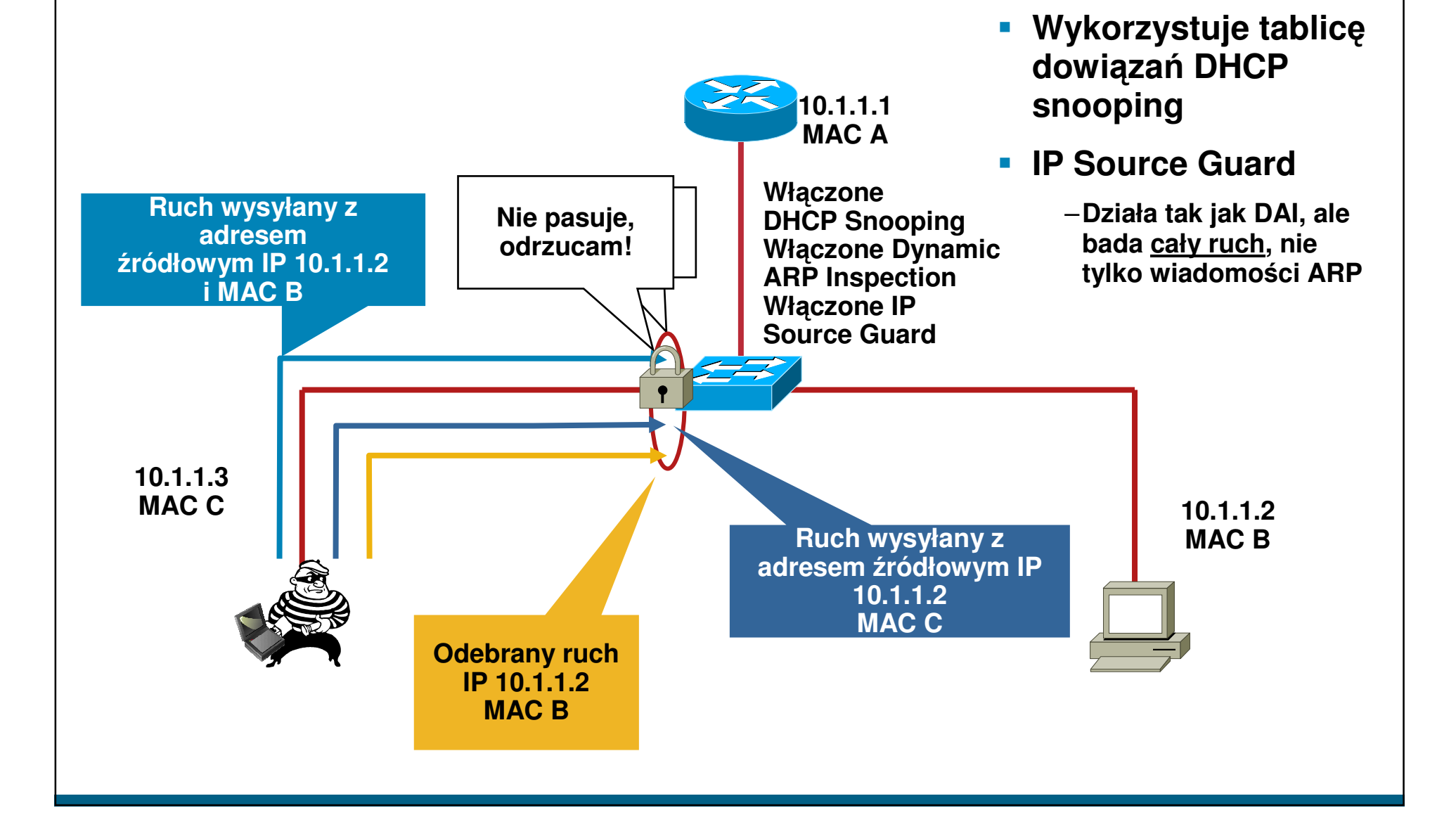

### **Mechanizm IP Source GuardKonfiguracja**

#### **IP Source Guard**

**Konfiguracja IP Source Guard –Weryfikacja IP/MAC (opcja 82)**

#### **Globalne Polecenia IOS**

**ip dhcp snooping vlan 4,104 ip dhcp snooping information optionip dhcp snooping**

**Polecenia interfejsu ip verify source vlan dhcp-snoopingport-security**

**Konfiguracja IP Source Guard –Weryfikacja IP (bez opcji 82)**

#### **Globalne Polecenia IOS**

**ip dhcp snooping vlan 4,104 no ip dhcp snooping information optionip dhcp snooping**

**Polecenia interfejsuip verify source vlan dhcp-snooping**

#### **Budujemy warstwy obrony**

- **Port Security zapobiega atakom na tablic**ę **CAM i serwer DHCP (starvation attack)**
- **DHCP snooping zapobiega atakom na DHCP**
- **Dynamic ARP Inspection zapobiega atakom na ARP**
- **IP Source Guard zapobiega podszywaniu pod IP/MAC**

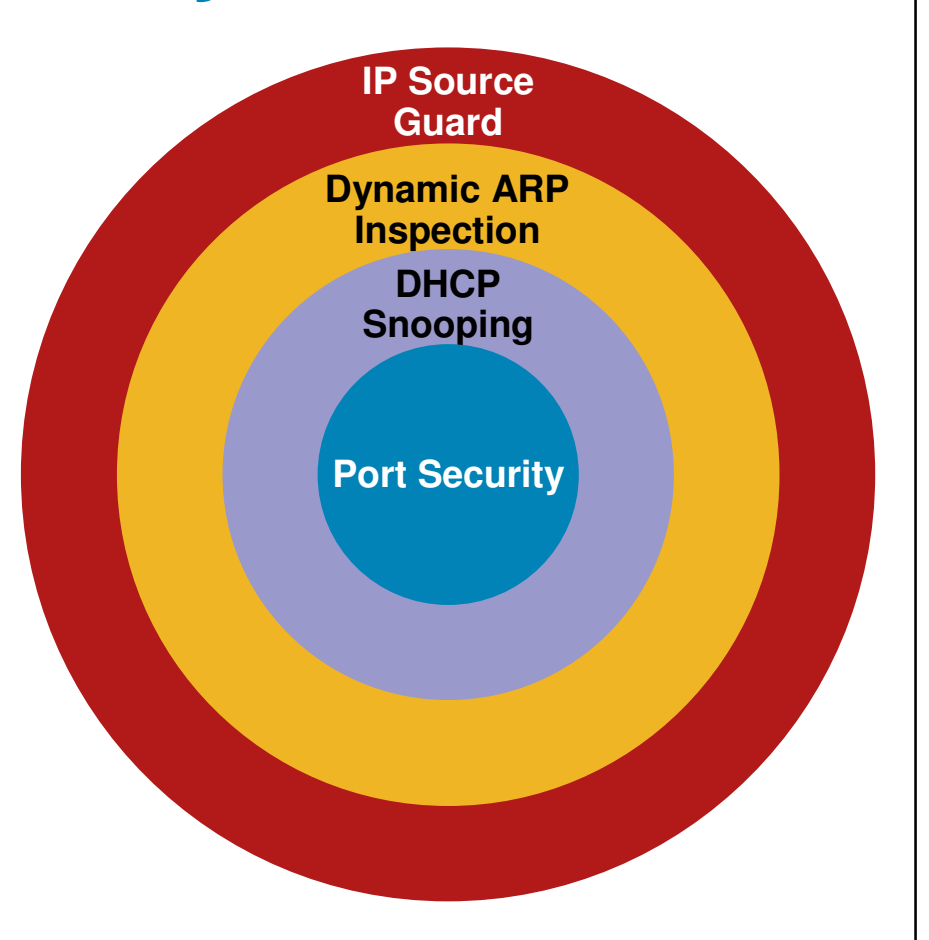

#### **Demonstracja #4**

- IP Source Guard

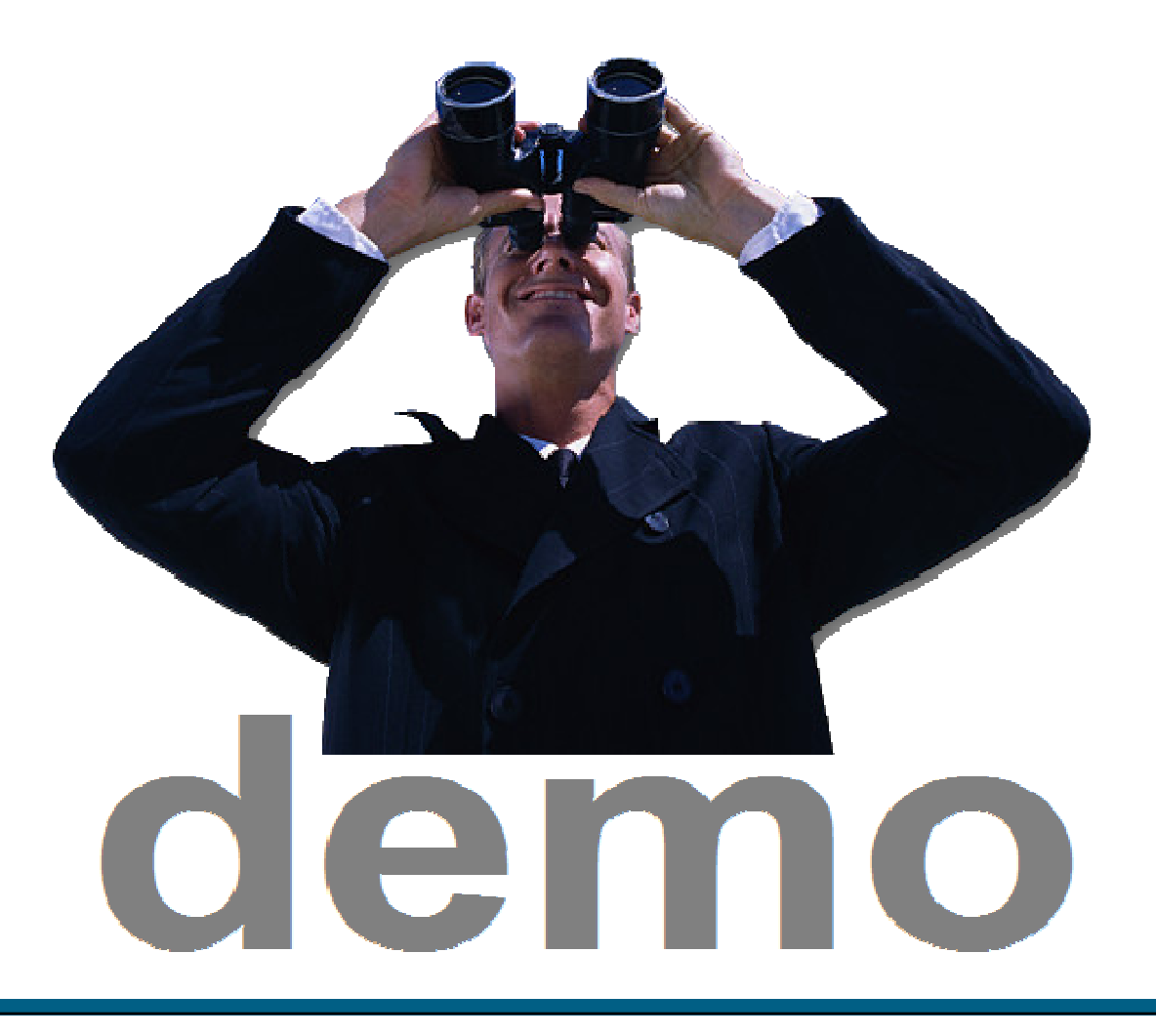

### **Agenda**

#### - **Ataki L2 i metody przeciwdziałania**

–**VLAN Hopping**

–**Ataki MAC**

–**Ataki na usług**ę **DHCP**

–**Ataki na ARP**

–**Ataki typu Spoofing**

–**Inne ataki (VLAN Hopping, STP, CDP, VTP, zarz**ą**dzanie)**

### **Definicja portu typu trunk**

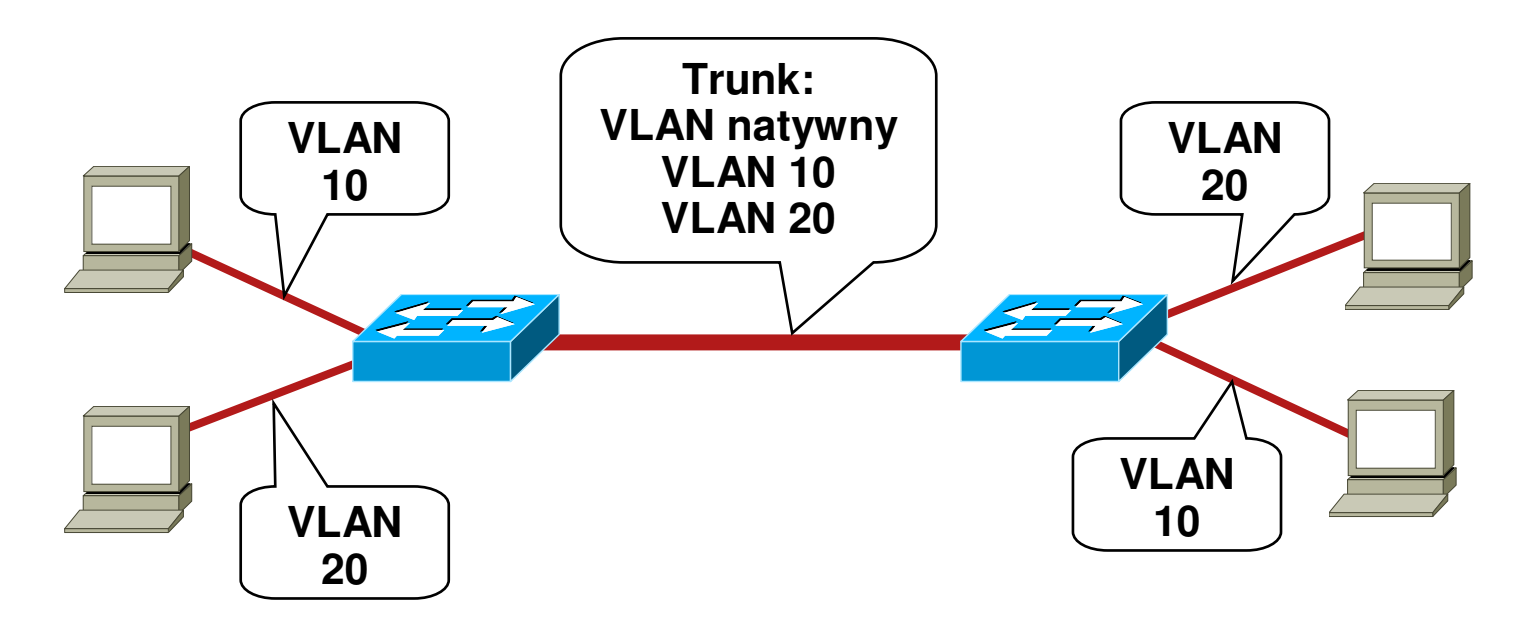

- **Porty trunk nale**żą **do wszystkich VLANów**
- -**U**ż**ywane do przenoszenia ruchu z wielu VLANów przez to samo ł**ą**cze fizyczne (zazwyczaj mi**ę**dzy przeł**ą**cznikami lub telefonami IP)**
- **Enkapsulacja ISL lub 802.1q**

#### **Dynamic Trunk Protocol (DTP)**

#### - **Co to jest DTP?**

- –**Automatyzuje konfiguracj**ę**poł**ą**cze**ń **typu trunk (802.1q/ISL)**
- –**Działa pomi**ę**dzy przeł**ą**cznikami (Telefon IP Cisco jest równie**ż**przeł**ą**cznikiem)**
- –**Nie działa na routerach**
- –**Wsparcie dla DTP jest zale**ż**ne od platformy**
- **DTP synchronizuje tryb pracy ł**ą**cza po obu stronach**
- **Stan DTP dla 802.1q/ISL mo**ż**na ustali**ć **jako "Auto", "On", "Off", "Desirable", lub"Non-Negotiate"**

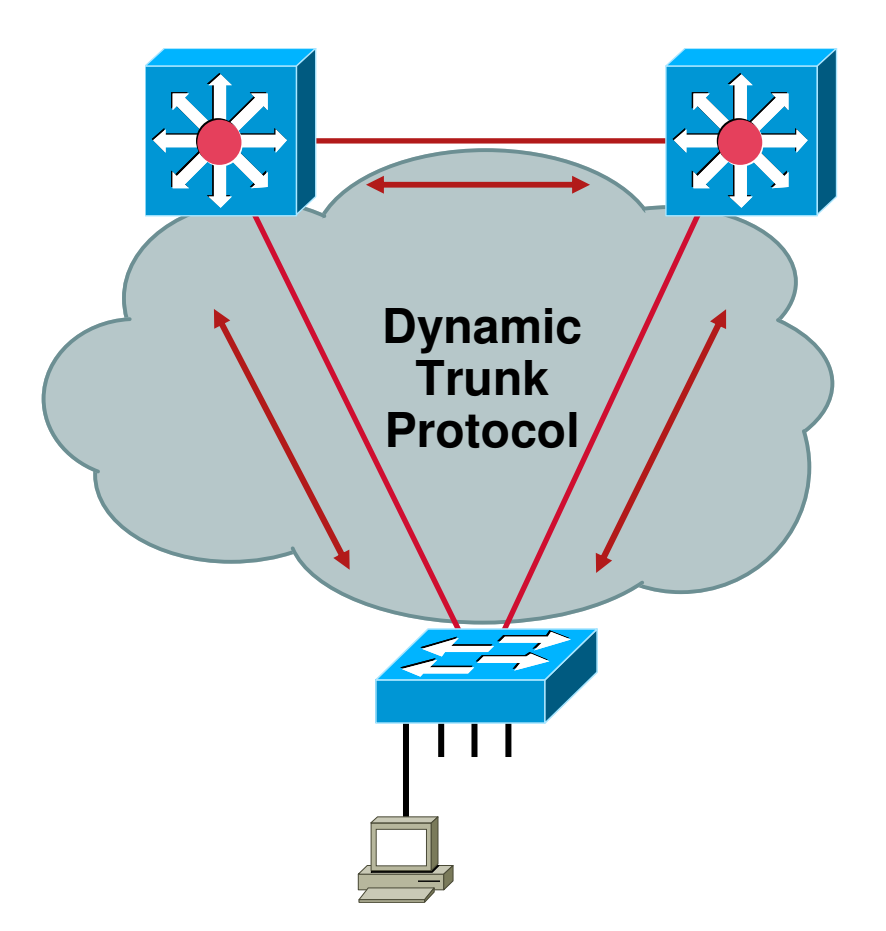

### **Podstawowy atak typu VLAN Hopping**

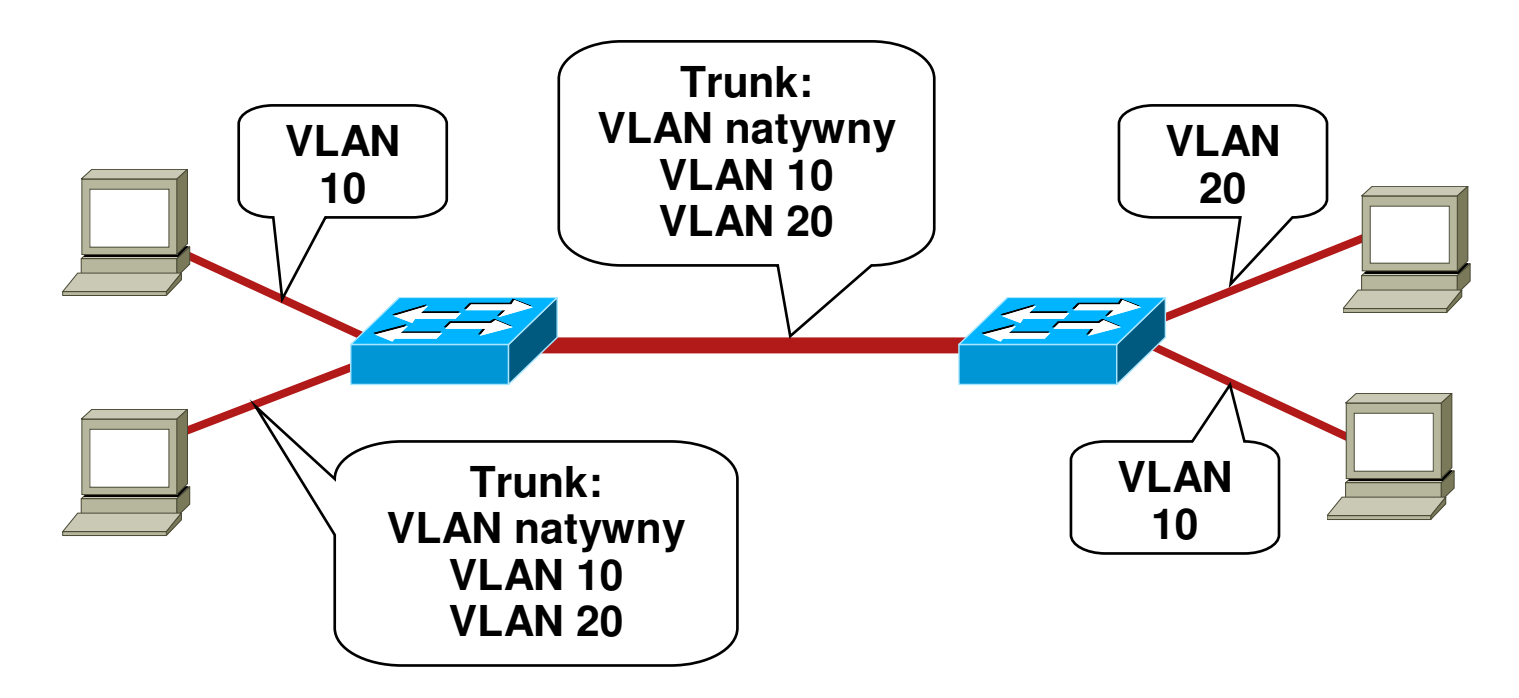

- **Stacja ko**ń**cowa podszywa si**ę **pod przeł** ą**cznik ISL or 802.1q**
- **Stacja staje si** ę **członkiem wszystkich VLANów**
- **Wymagane jest, aby VLANem natywnym był VLAN1**

### **Atak VLAN Hopping – podwójna enkapsulacja 802.1q**

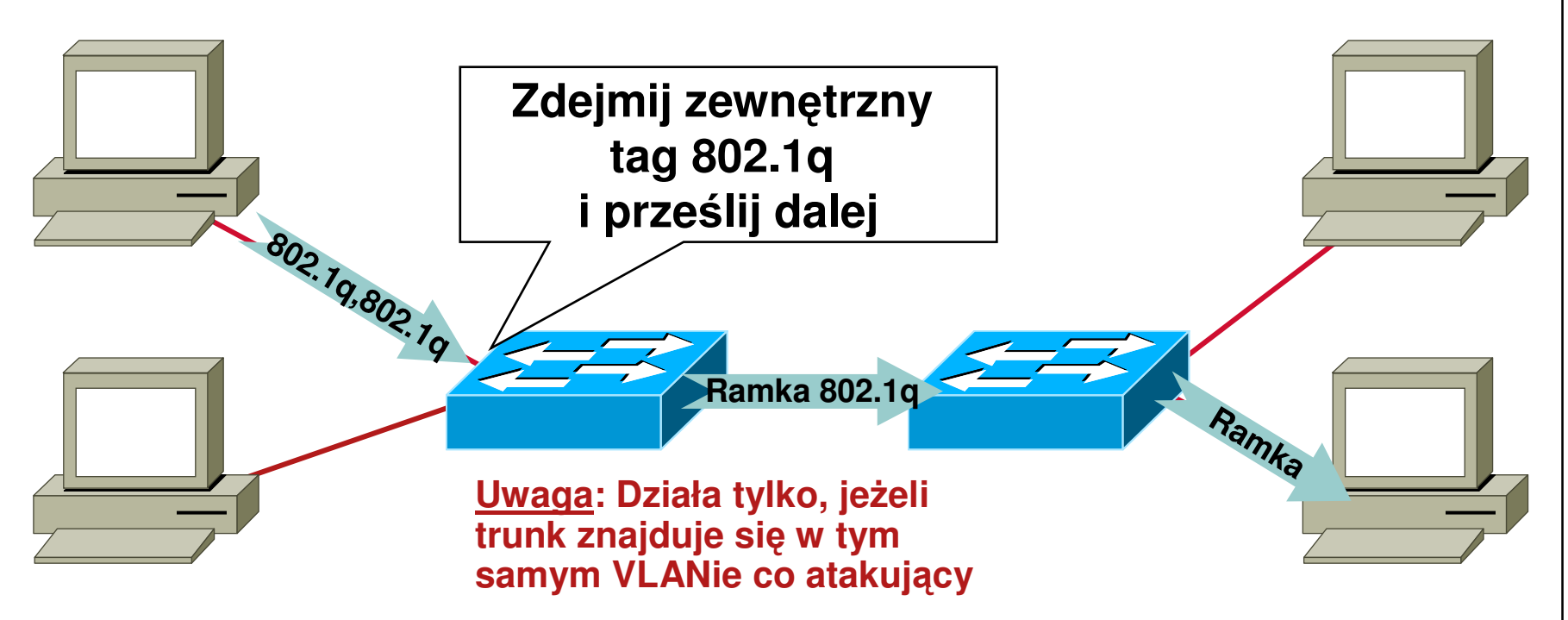

- **Atakuj** ą**cy wysyła ramki podwójnie tagowane ramki 802.1q**
- -**Przeł** ą**cznik dokonuje deenkapsulacji "zewn**ę**trznego" znacznika**
- **Ruch jednokierunkowy**
- **Działa nawet, gdy stan DTP portów jest "off"**

### **VLANy i trunking: najlepsze praktyki**

- **Zawsze u**ż**ywaj dedykowanego VLANu dla wszystkich portów typu trunk**
- **Wył** ą**cz nieu**ż**ywane porty i przenie**ś **je do nieu**ż**ywanego VLANu**
- -**B**ą**d**ź **paranoikiem: nie u**ż**ywaj VLANu 1 do niczego**
- **Wył** ą**cz tryb DTP auto na portach u**ż**ytkowików (DTP off)**
- $\mathcal{L}_{\mathcal{A}}$ **R**ę**cznie konfiguruj trunking na portach mi**ę**dzy przeł**ą**cznikami**
- $\mathcal{L}_{\mathcal{A}}$ **U**ż**ywaj trybu tagowanego dla VLANów natywnych na ł**ą**czach typu trunk**
- **Wył** ą**cz dost**ę**p do Voice VLAN na portach PC**
- -**U**<sup>ż</sup>**ywaj vlan dot1q tag native na portach typu trunk**

### **Protokół STP – z lotu ptaka**

- **Cel STP: Zapewni**<sup>ć</sup> **przeł**ą**czan**<sup>ą</sup> **topologi**<sup>ę</sup> **L2 pozbawion**<sup>ą</sup> **<sup>p</sup>**ę**tli**

**Przeł**ą**cznik wybrany jako Root**

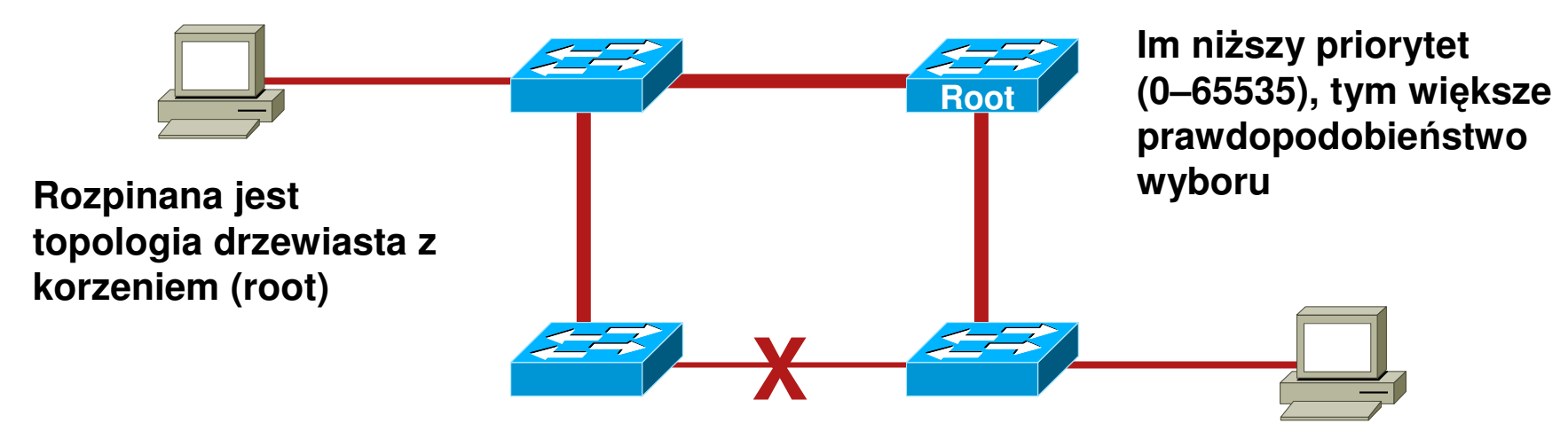

- **Działanie STP: przeł**ą**czniki wymieniaj**<sup>ą</sup> **wiadomo**ś**ci BPDU (Bridge Protocol Data Units). Podstawowe wiadomo**ś**ci: konfiguracja, zmiana topologii (notification/acknowledgment – TCN/TCA).**
- **Ruch rozgłoszeniowy nie wywołuje sztormów**

### **Atak na Spanning Tree – przykład**

- **Atakuj** ą**cy wysyła BPDU, aby sta**ć **si** ę **root-bridge.**
	- –**Atakuj**ą**cy widzi ramki, których nie powinien**
		- •**MitM, DoS - wszystko mo**ż**liwe**
		- •**Na atak ma wpływ topologia, trunking, PVST itd.**
		- •**Zmiana topologii ze zmian**ą **szybko**ś**ci (z Gb rdzenia do 10Mb half-duplex)**
		- •**Wymagany jest dual-homing. Je**ś**li u**ż**yjemy huba – wystarczy jeden interfejs na stacji atakuj**ą**cego**

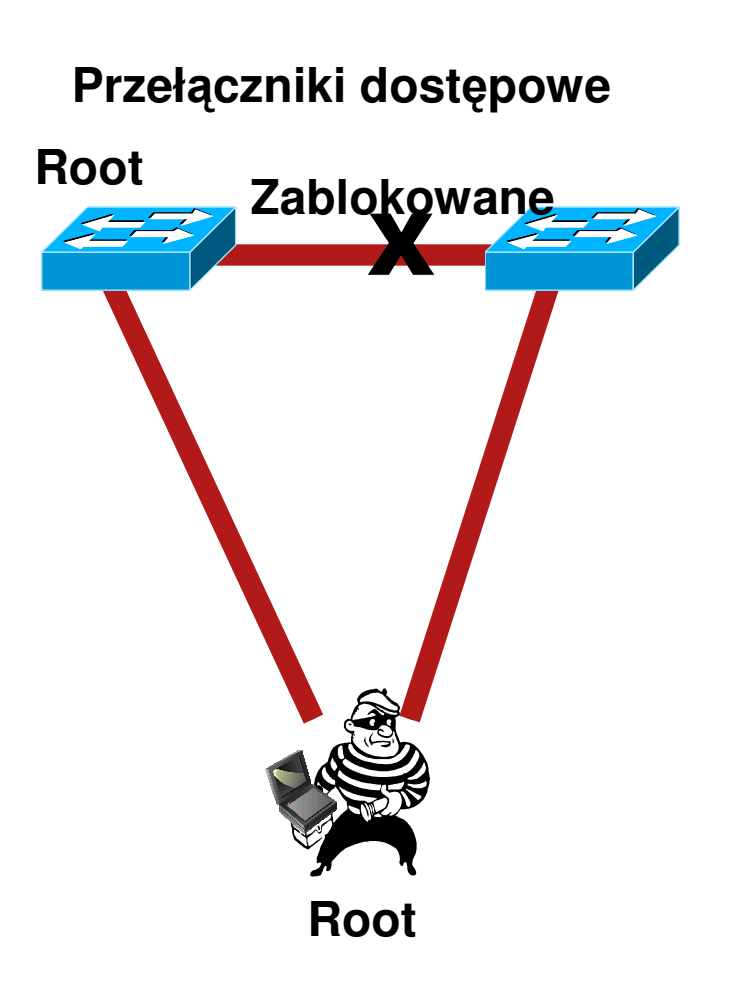

#### **Ataki na Spanning Tree – obrona**BPDU Guard

- **STP powinno by**ć **wł** ą**czone zawsze – w mo**ż**liwie szybkiej implementacji (Rapid STP) i per-VLAN (MST lub PVST/PVST+)**
- -**U**ż**ywaj BPDU Guard ma wszystkich portach dost**ę**powych**

–**Wykrycie BPDU spowoduje wył**ą**czenie portu**

–**Wł**ą**cz na wszystkich portach w trybie portfast**

CatOS> (enable) set spantree portfast bpdu-quard enable **IOS(config)# spanning-tree portfast bpduguard**

#### **Atak na Spanning Tree – obrona**Root Guard

- **Wył** ą**cza port, na którym otrzymano BPDU – je**ś**li nast**ą**piłaby zmiana przeł**ą**cznika root w topologii**
- **Konfigurowane per interfejs**

**CatOS> (enable) set spantree guard root 1/1** 

**IOS(config)# spanning-tree rootguard**

## **Atak na Spanning Tree**

Świadoma budowa i zabezpieczenie sieci

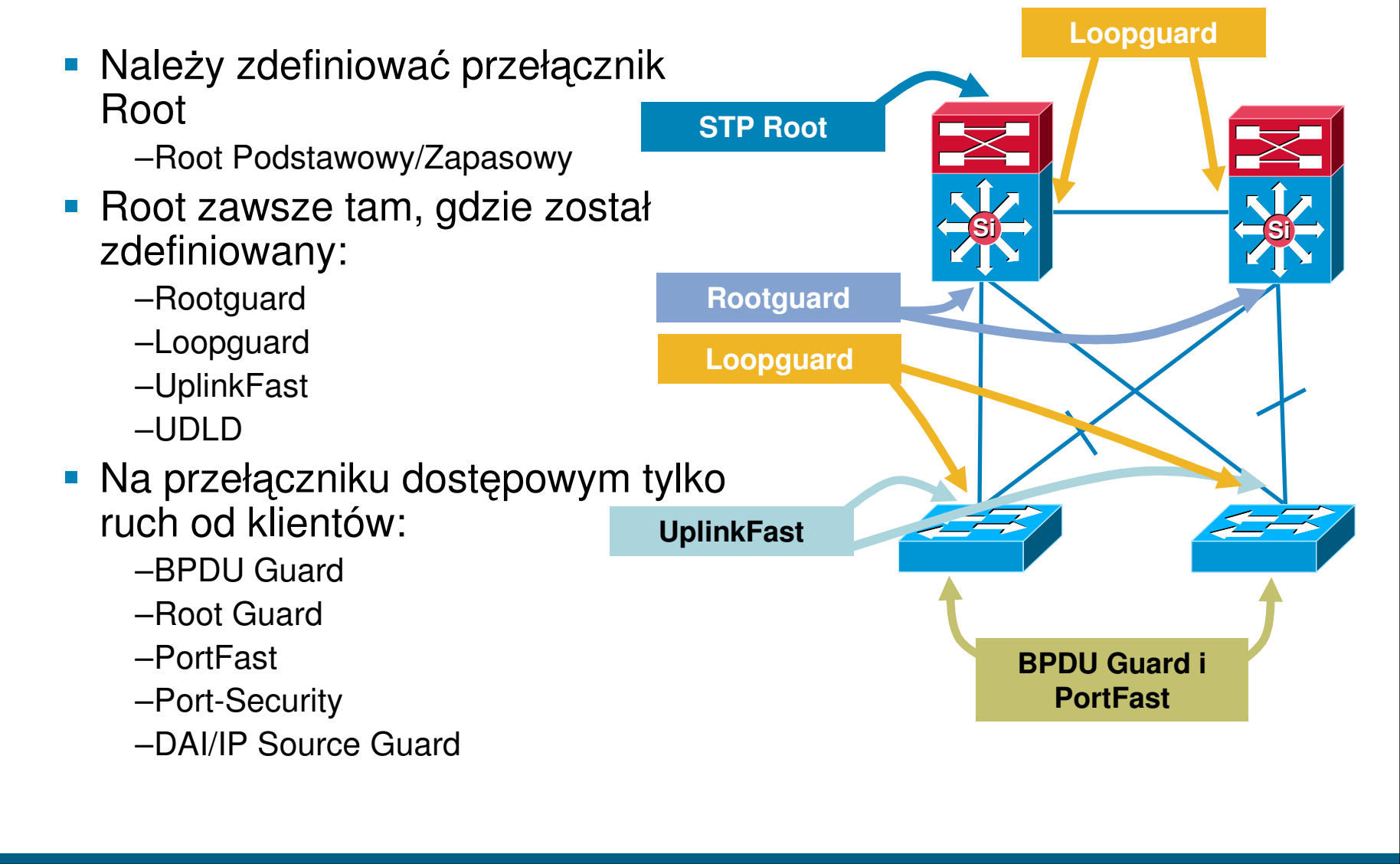

#### **Demonstracja #5**

- bpdu-filter i bpdu-guard vs Yersinia

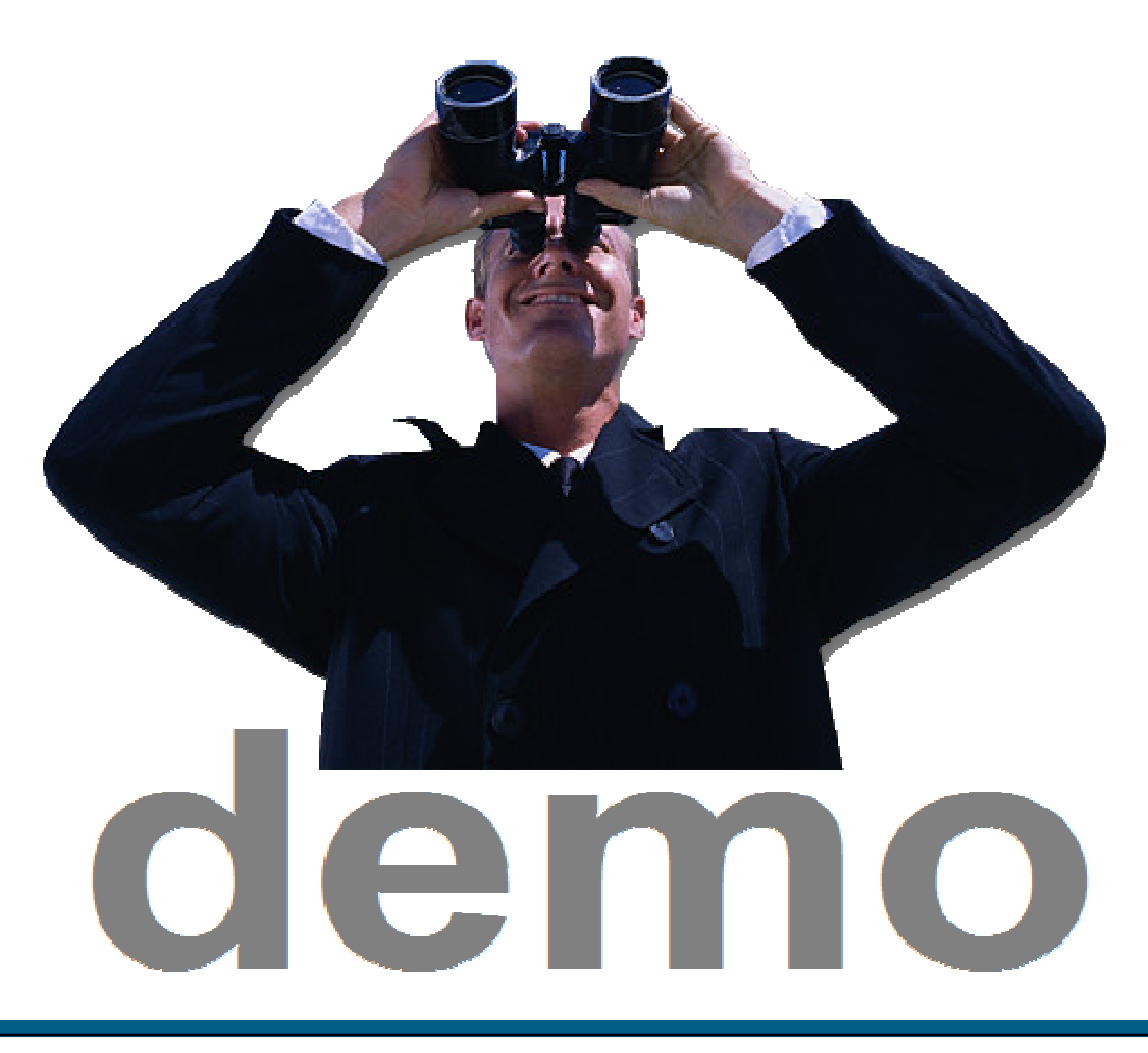

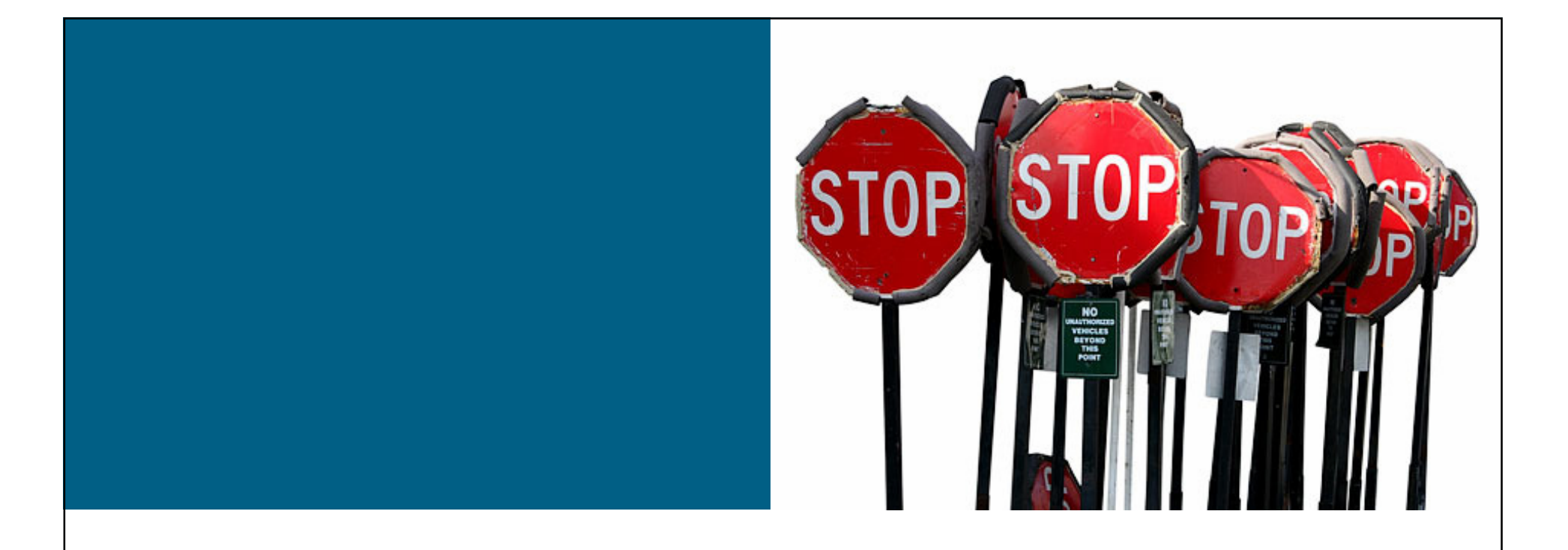

# **Ataki na warstw**ę **trzeci** ą **- IP**

#### **Ataki na warstw**ę **trzeci** ąDrzewo ataku

- Ataki DoS itp. na protokół IP / za pomocą protokołu IPfragmentacja z rozmaitymi wariacjami na ten tematzmniejszanie MTU lub okna TCPresetowanie sesji TCP za pomocą ICMP
- Ataki logiczne na routing (osi ągalność prefiksów w sieci IP)
- Ataki na konkretną platformę

 błędy w implementacji buforów, kolejek, filtrów i obsługi ruchu IPv4/IPv6

## **Dobre praktyki**

Ochrona protokołów routingu

- **Protokoły RIPv2, OSPF, BGP, IS-IS i EIGRP obsługują** dodatkowe uwierzytelnianie – <sup>s</sup>ąsiadów lub uaktualnień
- Współdzielony klucz w pakietach protokołów routinguczystym tekstem – chroni tylko przed błędami w konfiguracji Message Digest 5 (MD5)—zapobiega potencjalnym atakom w warstwie protokołu routingu
- Często nie jest wykorzystywane
	- –"Nie mieliśmy żadnych ataków"
	- –"To obciąża router/ułatwia atak"

## **Dobre praktyki**

Generalised TTL Security Mechanism – RFC 3682

- GTSM chroni sesje BGP przed atakami z oddalonych stacji/sieci
- **Boutery wymieniają się**<br>F pakietami IP z polem TTL ustawionym na 255, wartości poniżej 254 są automatycznie odrzucane
- Urządzenie nie podłączone bezpośrednio pomiędzy routerami nie może wygenerować takiego ruchu

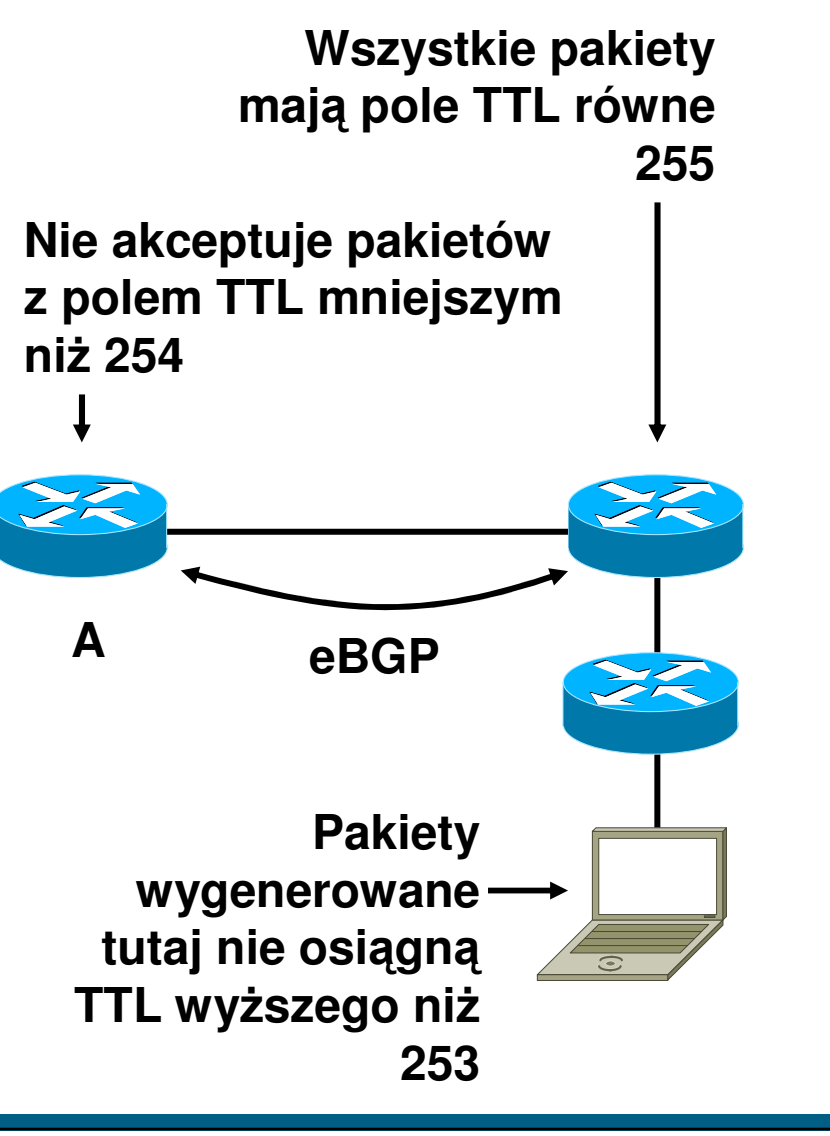

#### **Dobre praktyki**Filtrowanie prefiksów

- Prefiksy otrzymywane od operatorów i wysyłane do operatorów (i klientów) należy kontrolować
	- –...dodatkowy bonus to prawidłowe działanie mechanizmów typu uRPF

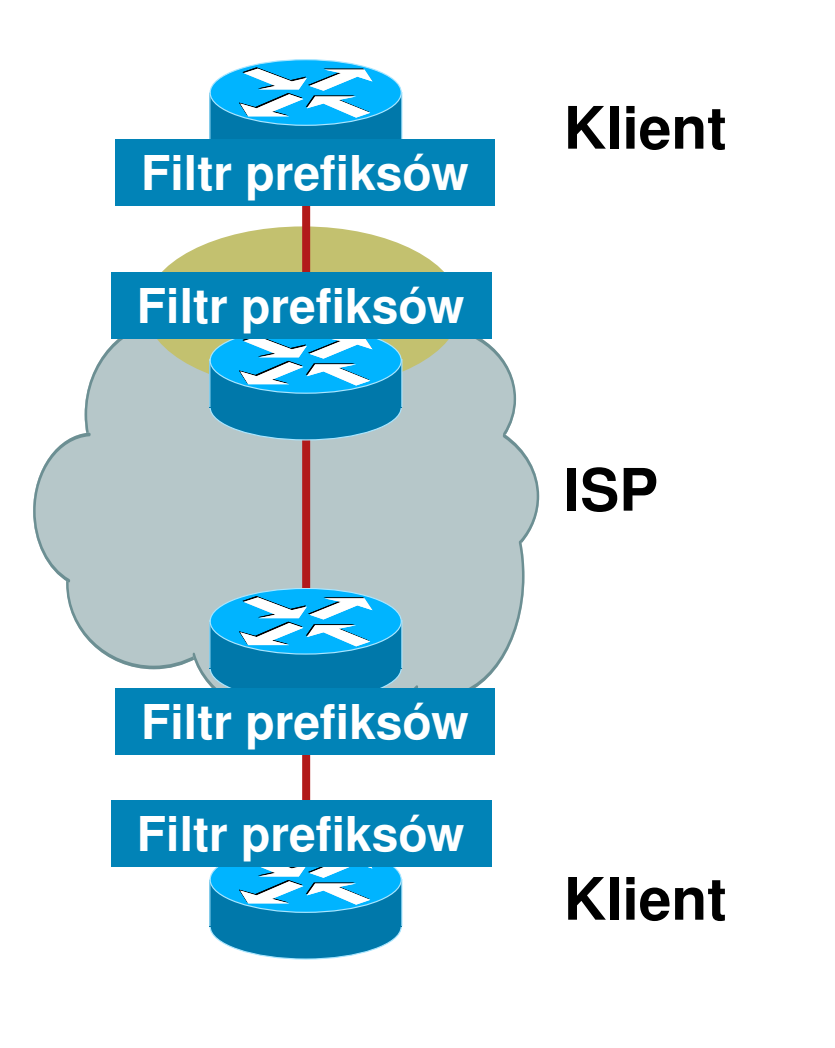

### **Dobre praktyki**

Filtrowanie prefiksów – gdzie?

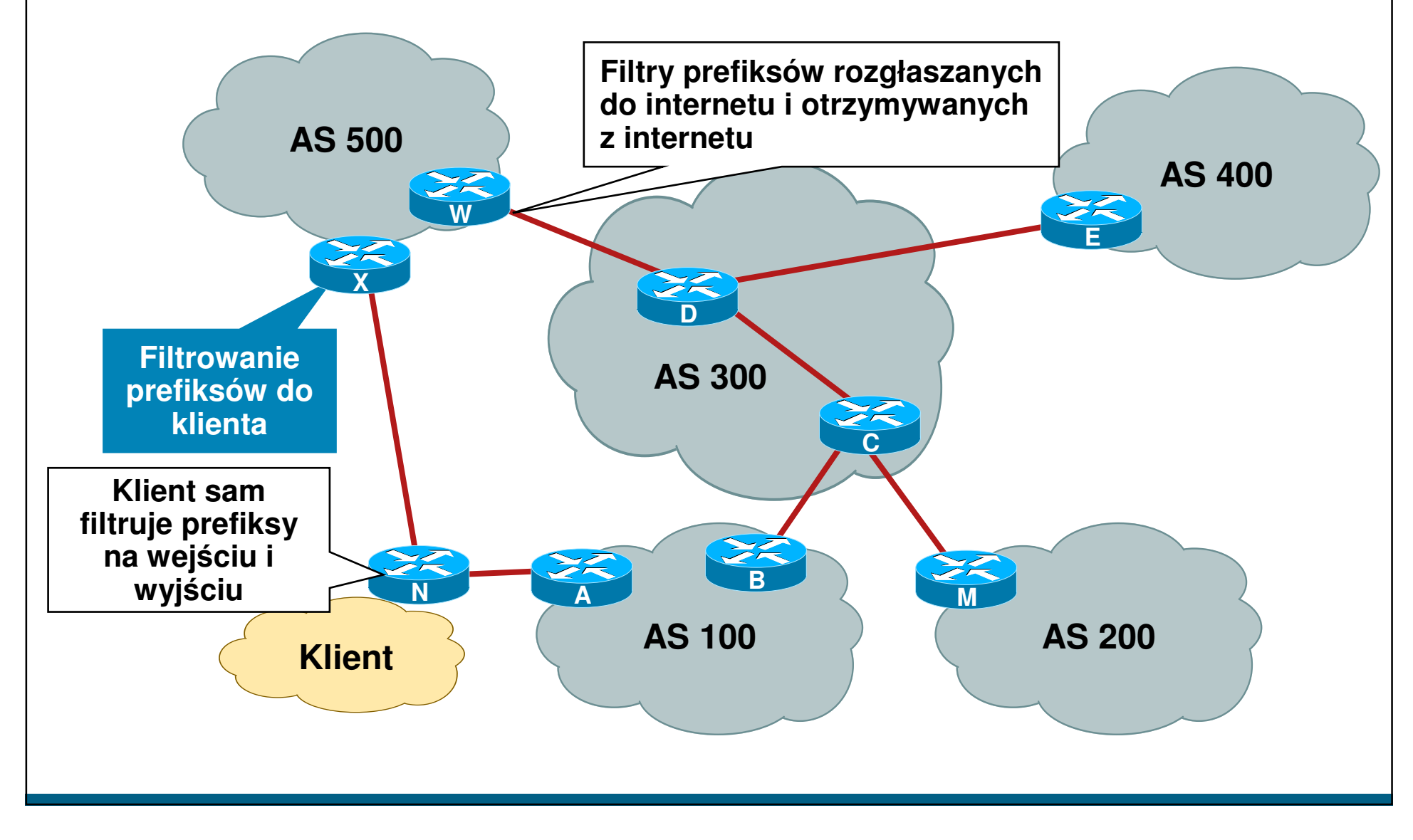

### **Dobre praktyki**

Co i jak można odfiltrować od strony klienta?

- Automatyczne wykrywanie fałszowania adresu źródłowego: unicast Reverse Path Filtering (uRPF)
- Inne pomysły do rozważenia:
	- –wycięcie ruchu do/z TCP/UDP 135-139
	- –wycięcie ruchu do/z TCP 445 (SMB over TCP)
	- –mechanizm QoS rate limiting per protokół, lub ilośćnawiązywanych sesji na sekundę
	- –wprowadzenie klas usługowych opartych o oznaczenie pakietów za pomocą IP DSCP – wydzielenie osobnych klas usługowych z nieprzekraczalnym pasmem generowanym od klienta w stronę sieci

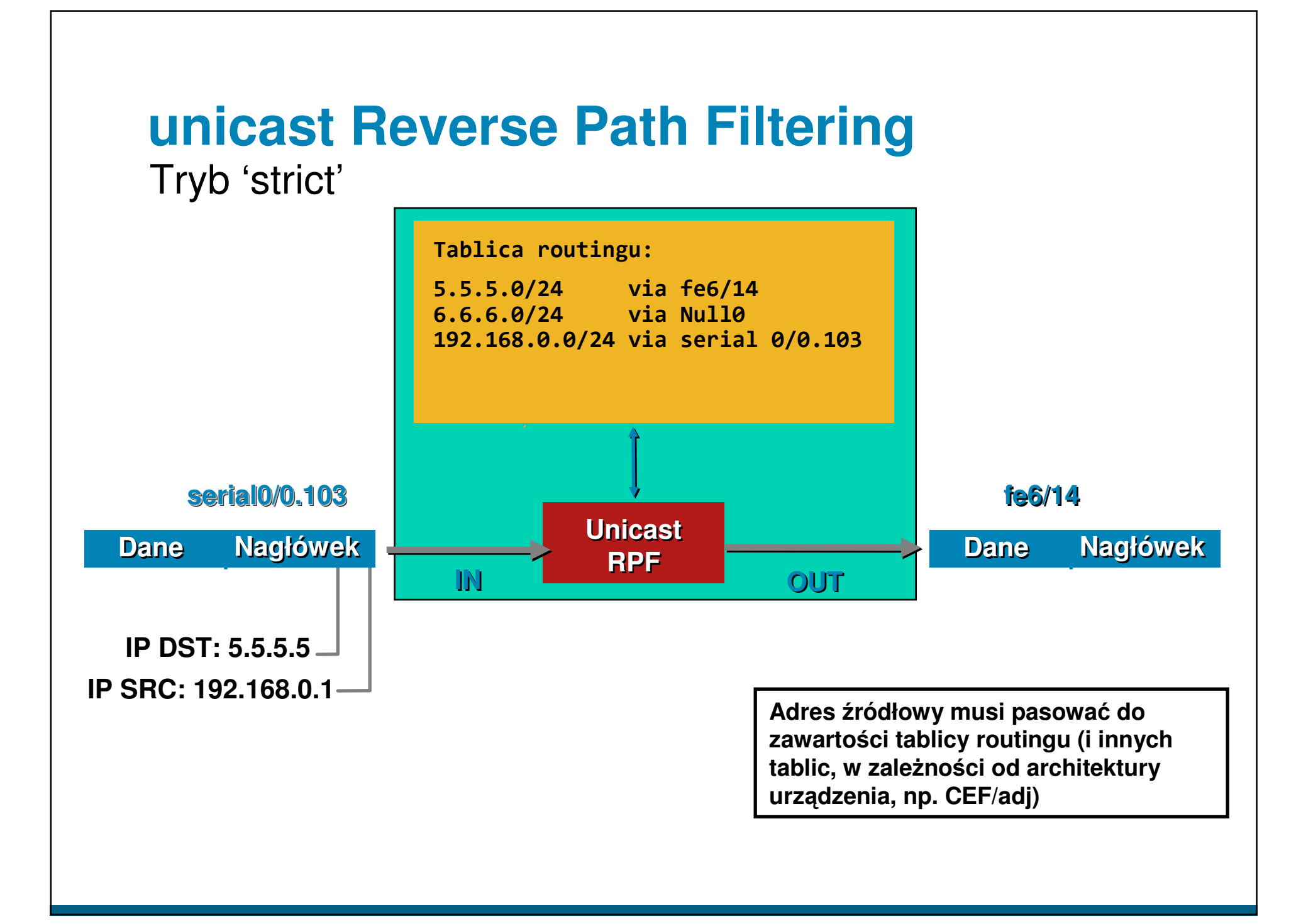

# **unicast Reverse Path Filtering**

Tryb 'strict'

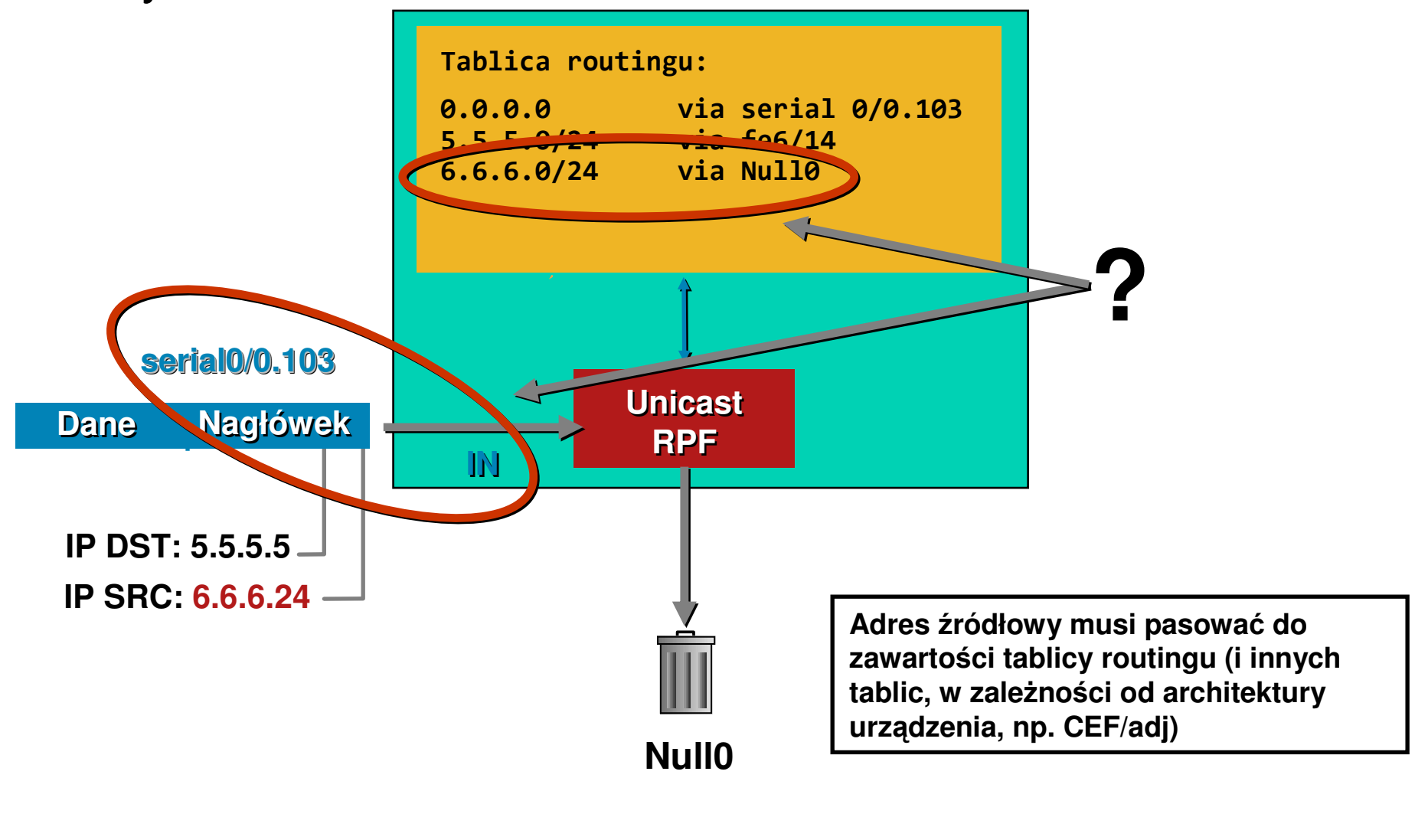

#### **unicast Reverse Path Filtering**Tryb 'loose'

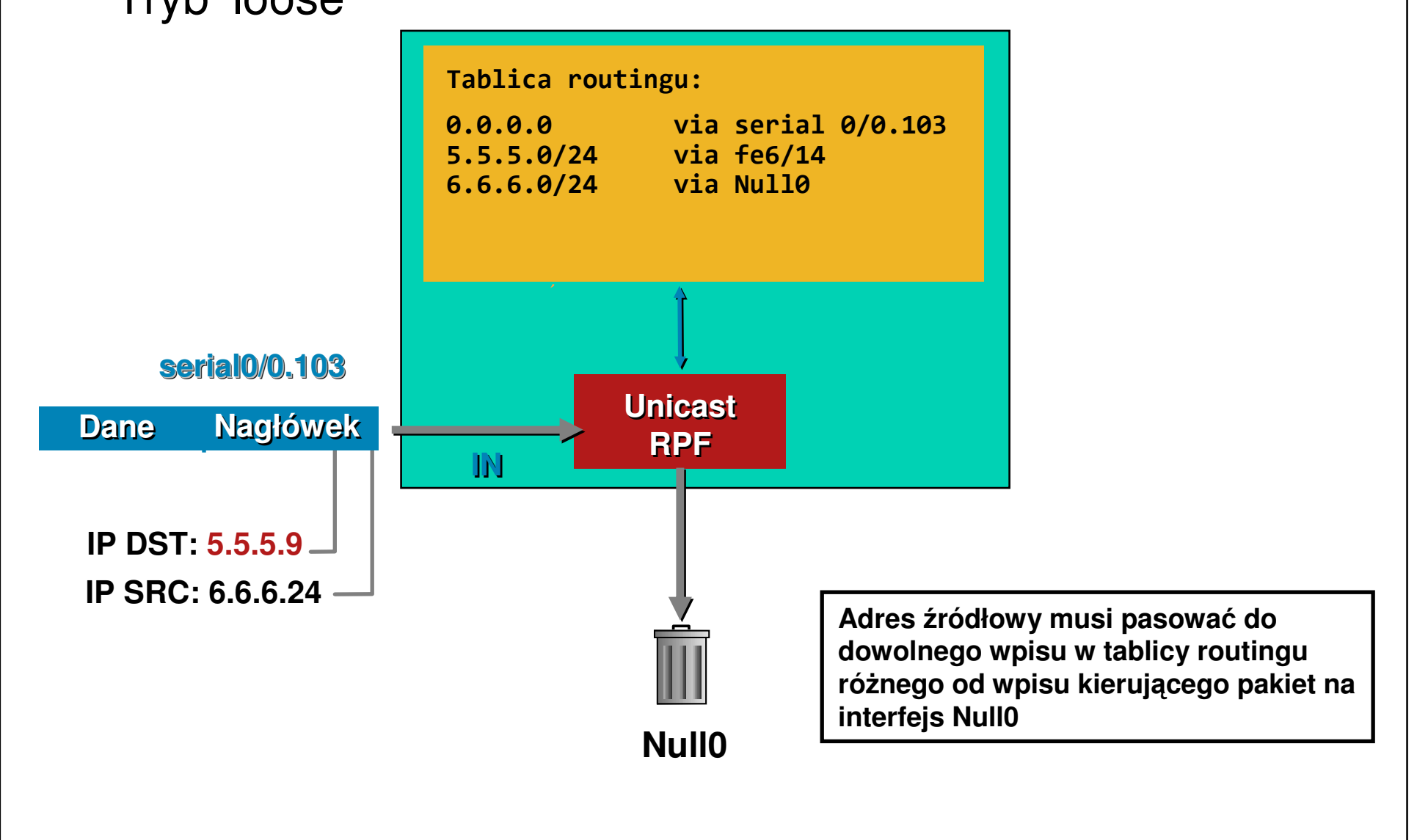

#### **unicast Reverse Path Filtering**Konfiguracja

- W zależności od systemu operacyjnego (i często konkretnego filtra pakietów) konfiguracja uRPF:

–FreeBSD, tryb "strict/loose":

deny log ip from any to any not [verrevpath|versrcpath] in via em0

–Cisco, tryb "strict/loose":

ip verify unicast source reachable via [rx|any] [allow-default]

–Linux, tryb "strict/loose":

echo  $[1|2]$  > /proc/sys/net/ipv4/conf/(all|ethX)/rp filter

-JunOS, tryb "strict/loose":

[edit interface ge-0/0/0 unit 0 family inet]

rpf-check { mode loose; }

uRPF dla FreeBSD niezależny od filtra pakietów:http://lukasz.bromirski.net/projekty/patches.html

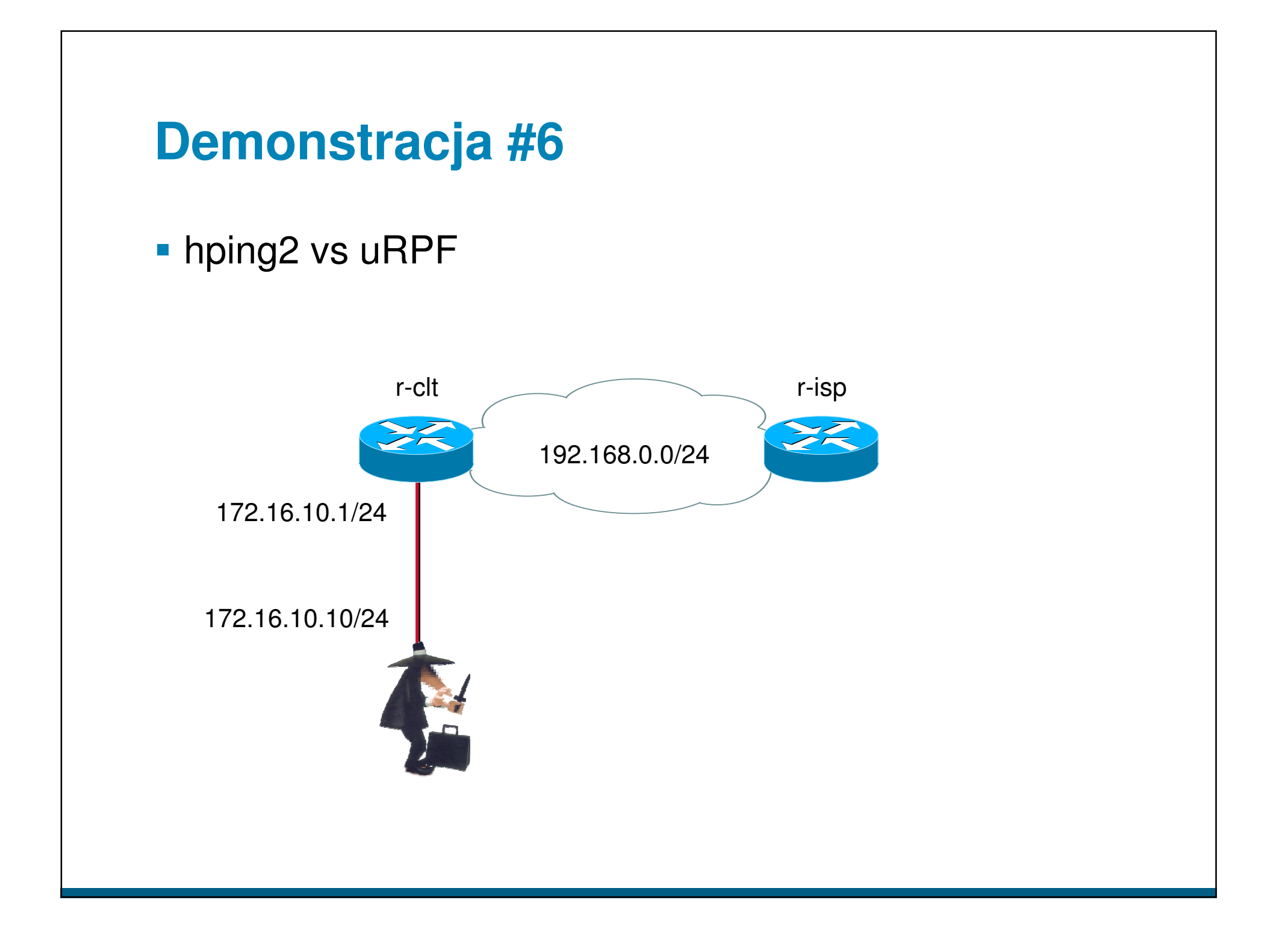

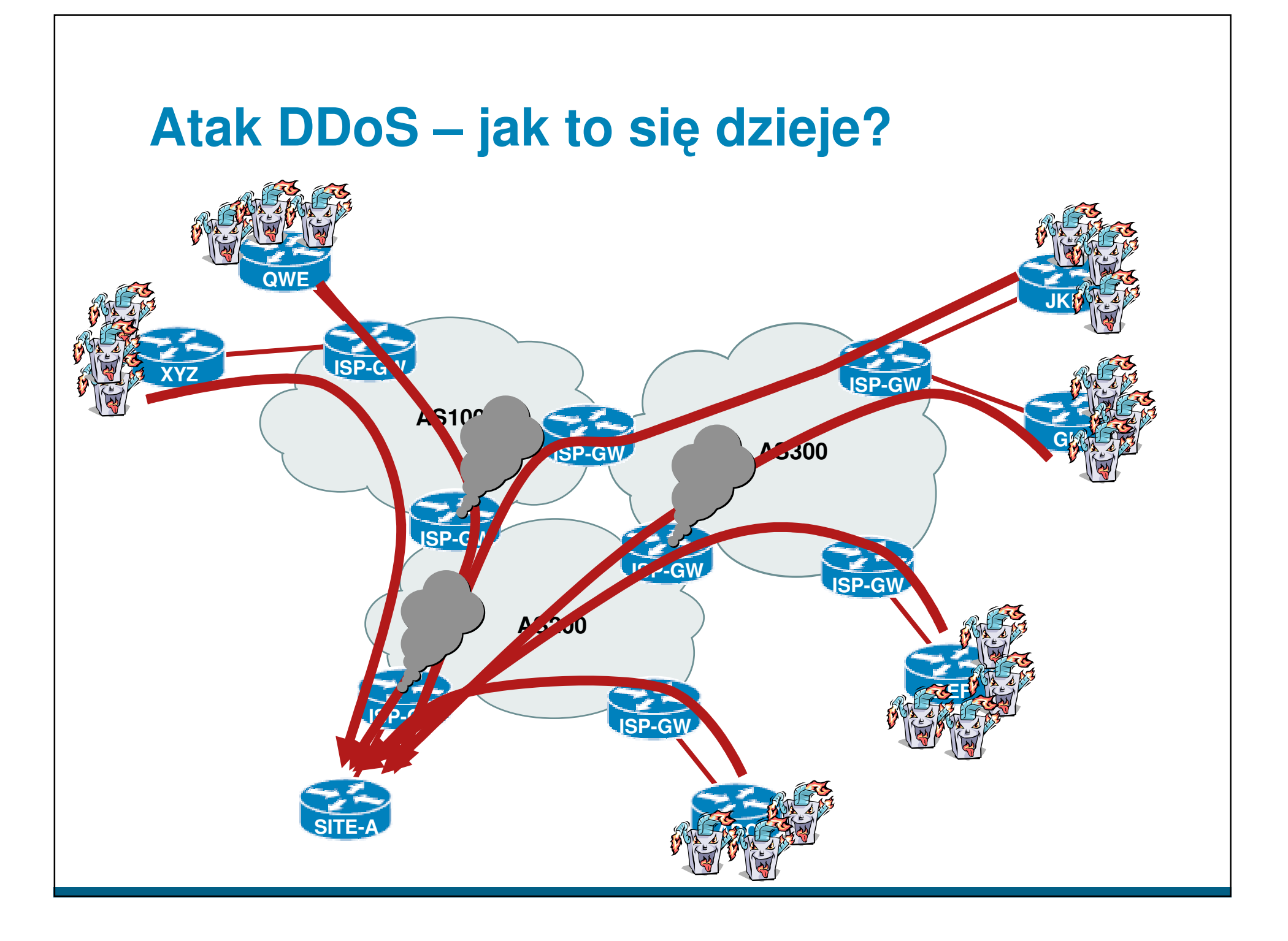

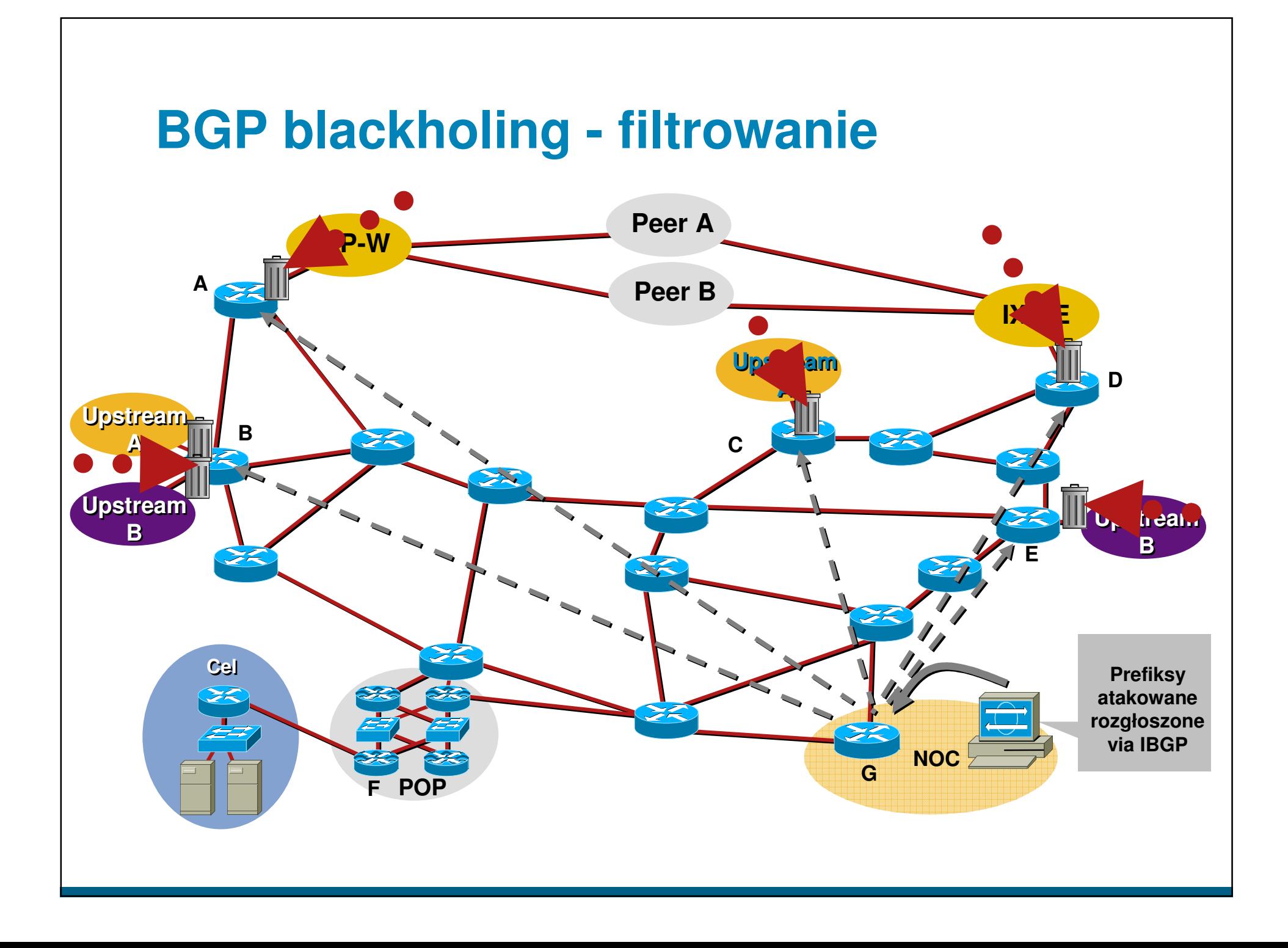
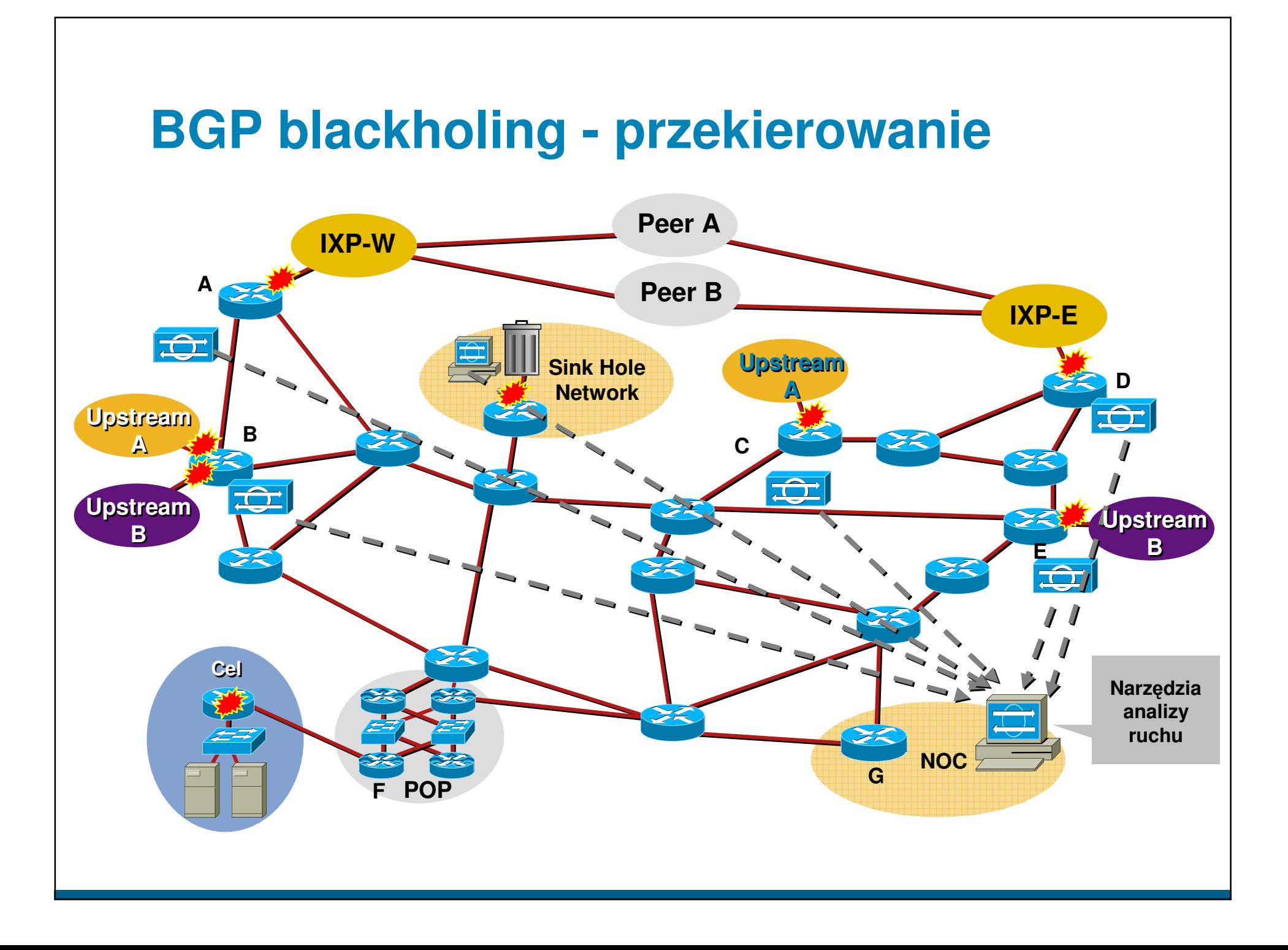

## **Anycast Sinkhole - przykład**

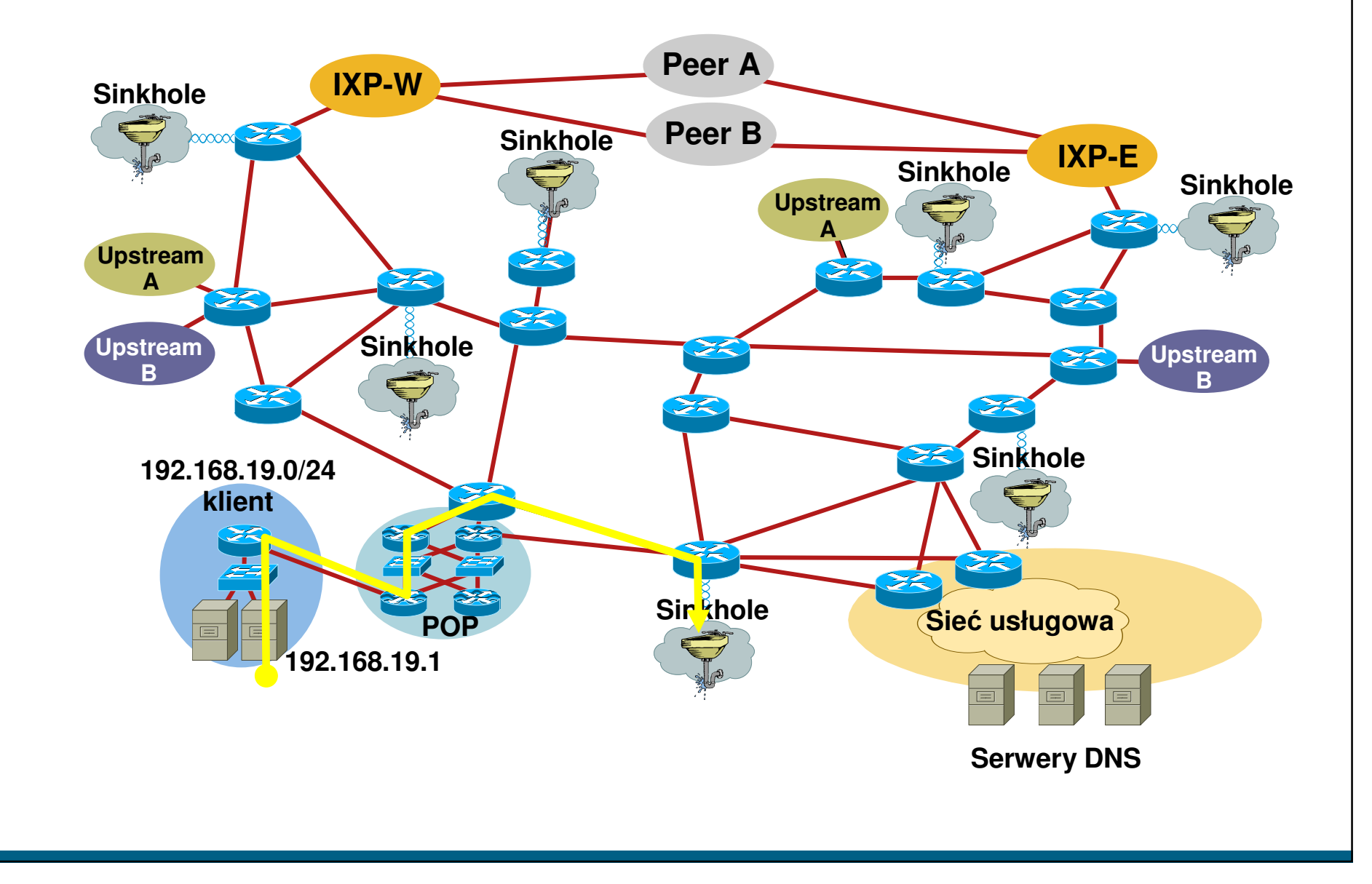

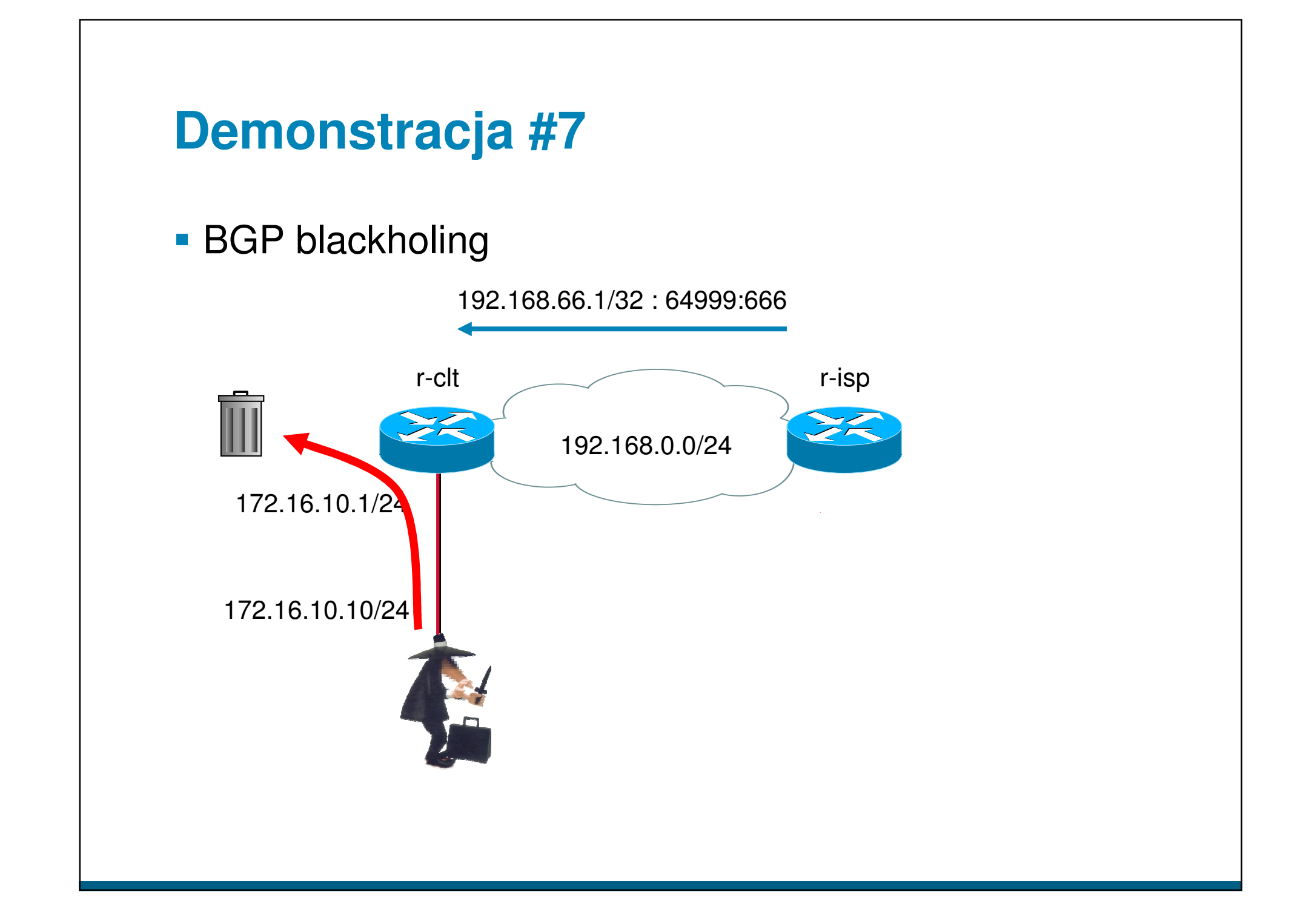

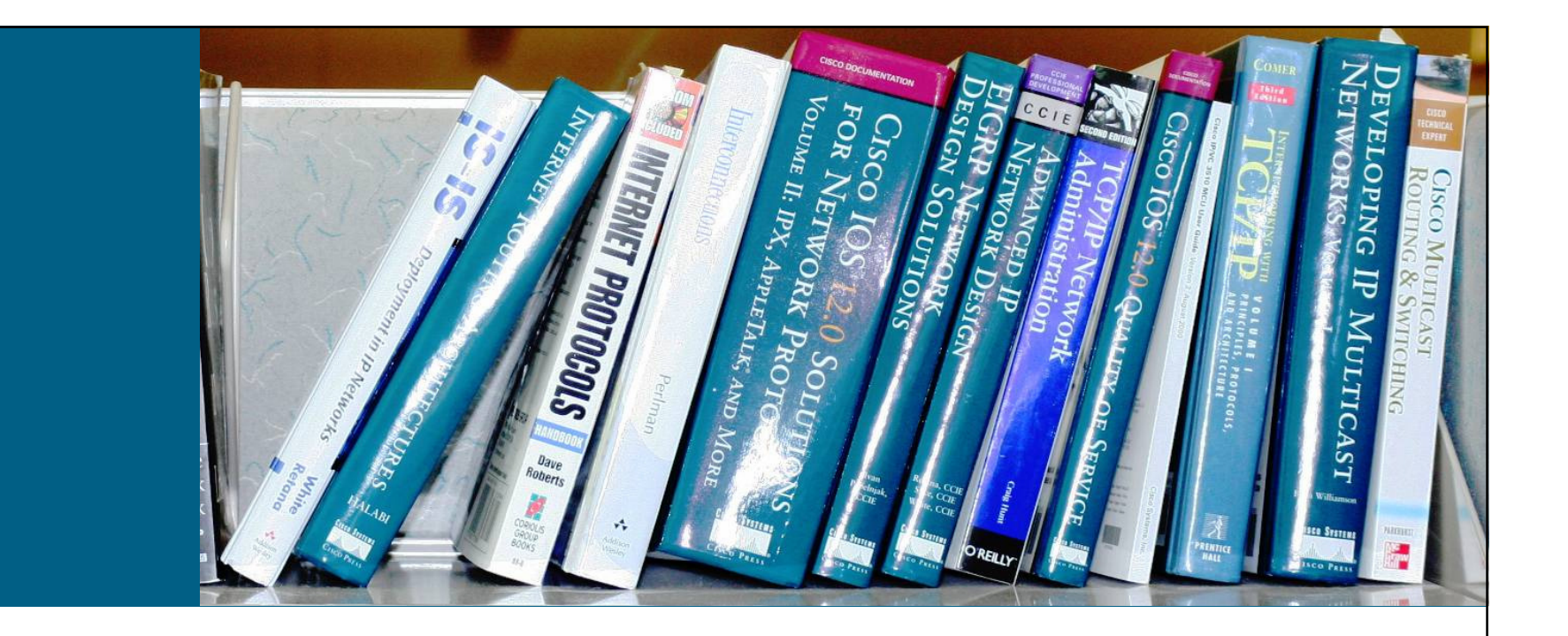

## **Gdzie znale**źć **wi**ę**cej informacji?**

## **Gdzie warto zajrze**ć**?**

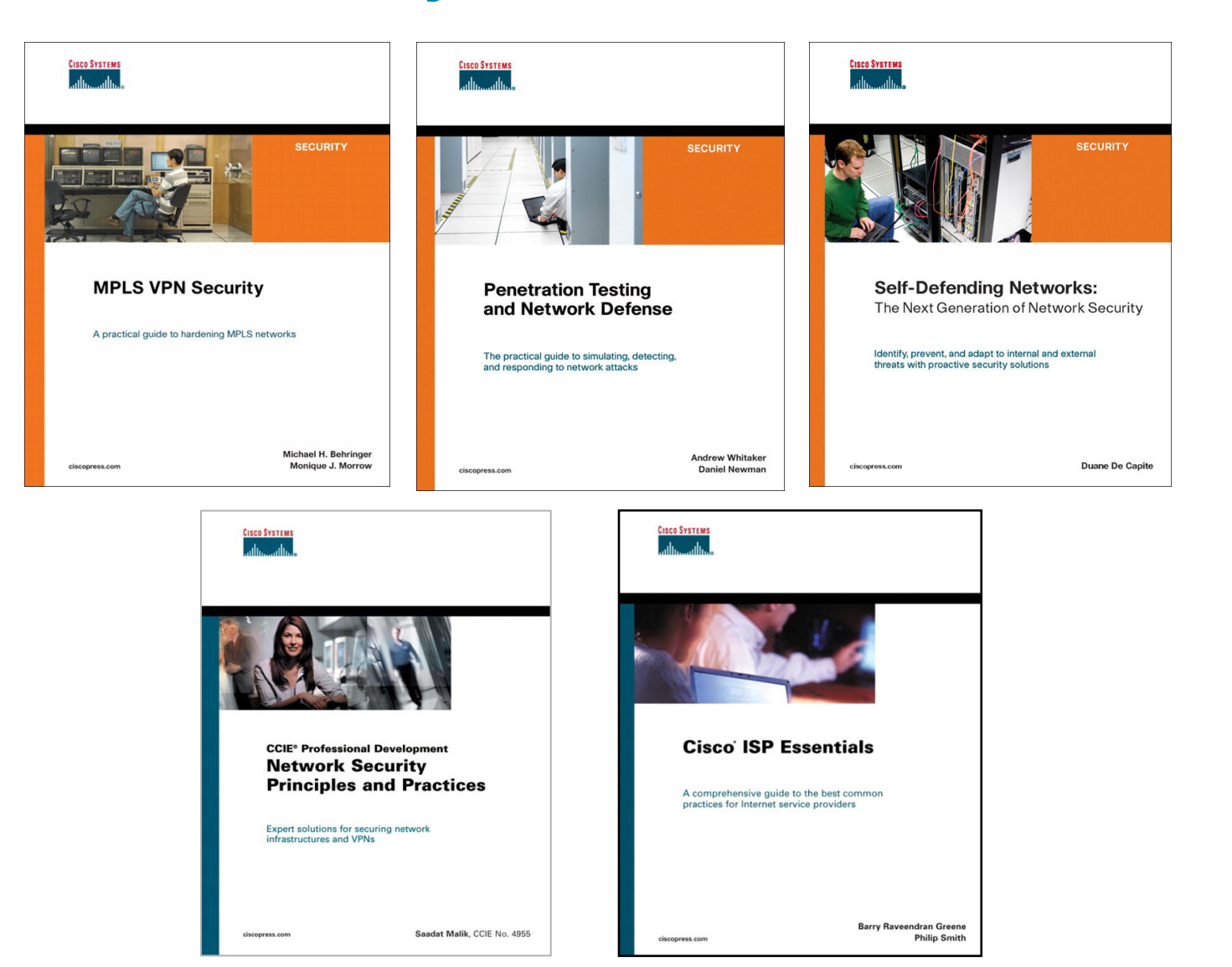

## **Materiały na WWW**

- NANOG (North American Network Operators Group)

–http://www.nanog.org

**- Packet Clearing House** 

–http://www.pch.net

- ISP Essentials:

–ftp://ftp-eng.cisco.com/cons/isp/

**- Architektury bezpieczeństwa dla LAN, WLAN, VoIP,** CPD, WAN, VPN

–http://www.cisco.com/go/srnd

**- BGP Blackholing PL** 

–http://networkers.pl/bgp-blackholing

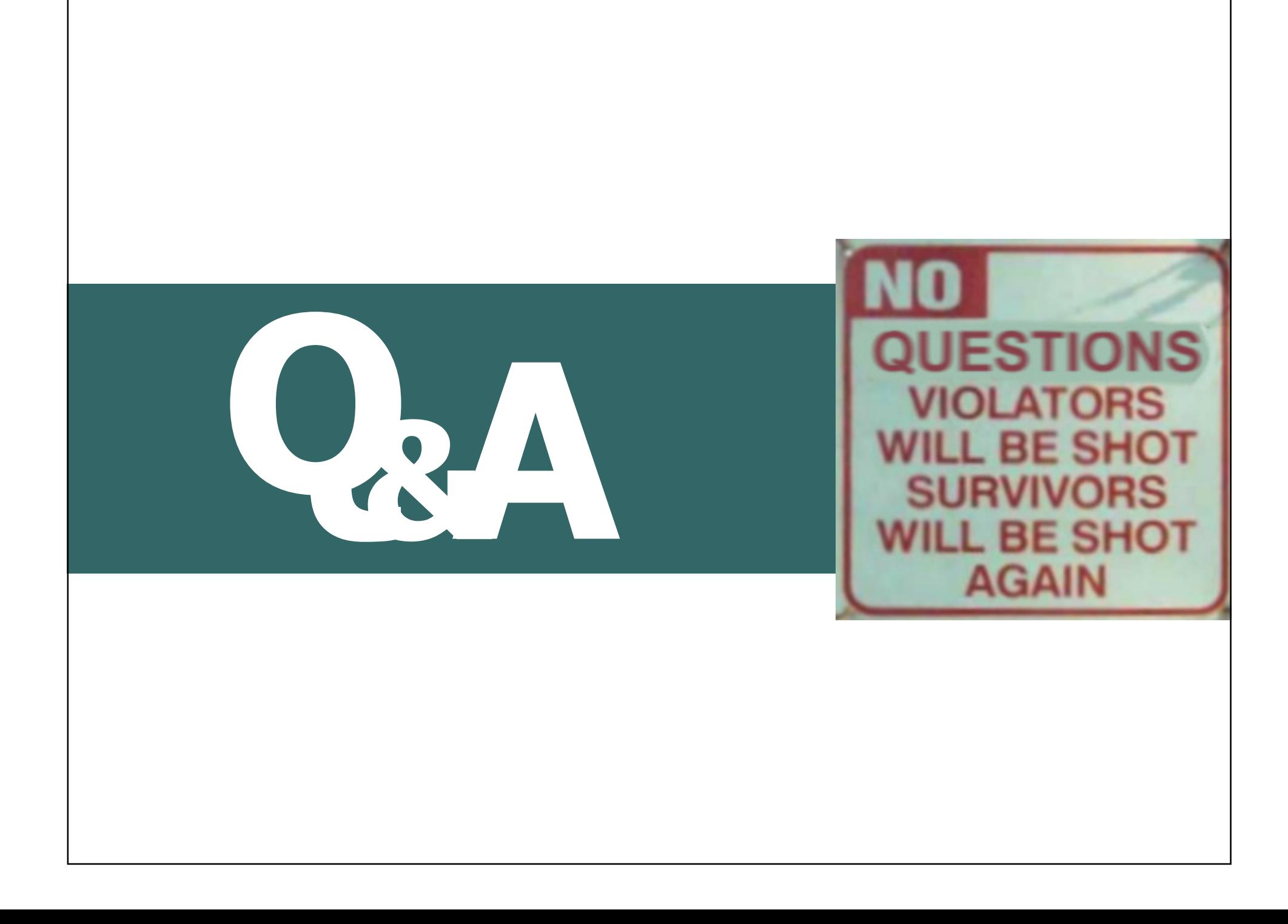